OGGETTO: Progetto di ristrutturazione e ampliamento fabbricato ad uso alberghiero, denominato HOTEL VALLUGOLA, sito in Comune di Gabicce Mare, via Panoramica n. 121.

ELABORATO: RELAZIONE DI CALCOLO STRUTTURALE

COMMITTENTE: NEW ALLUGOLA s.r.l.

# **STUDIO TECNICO EDILIZIA SAMMARINI**

RIMINI, Via G. Stegani n.18

Tel / Fax 0541.55566

[studiosammarini@gmail.com](mailto:studiosammarini@gmail.com)

# **Dott. Ing. Sammarini Caterina**

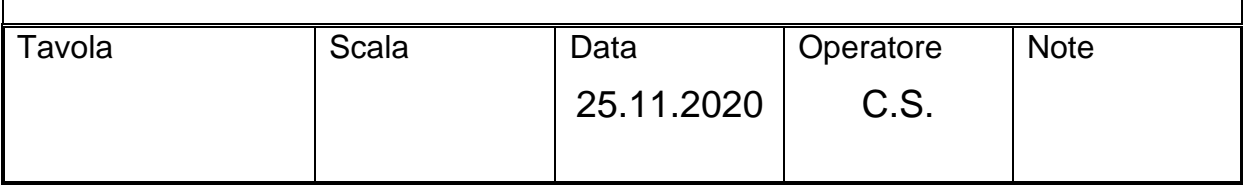

# **INDICE**

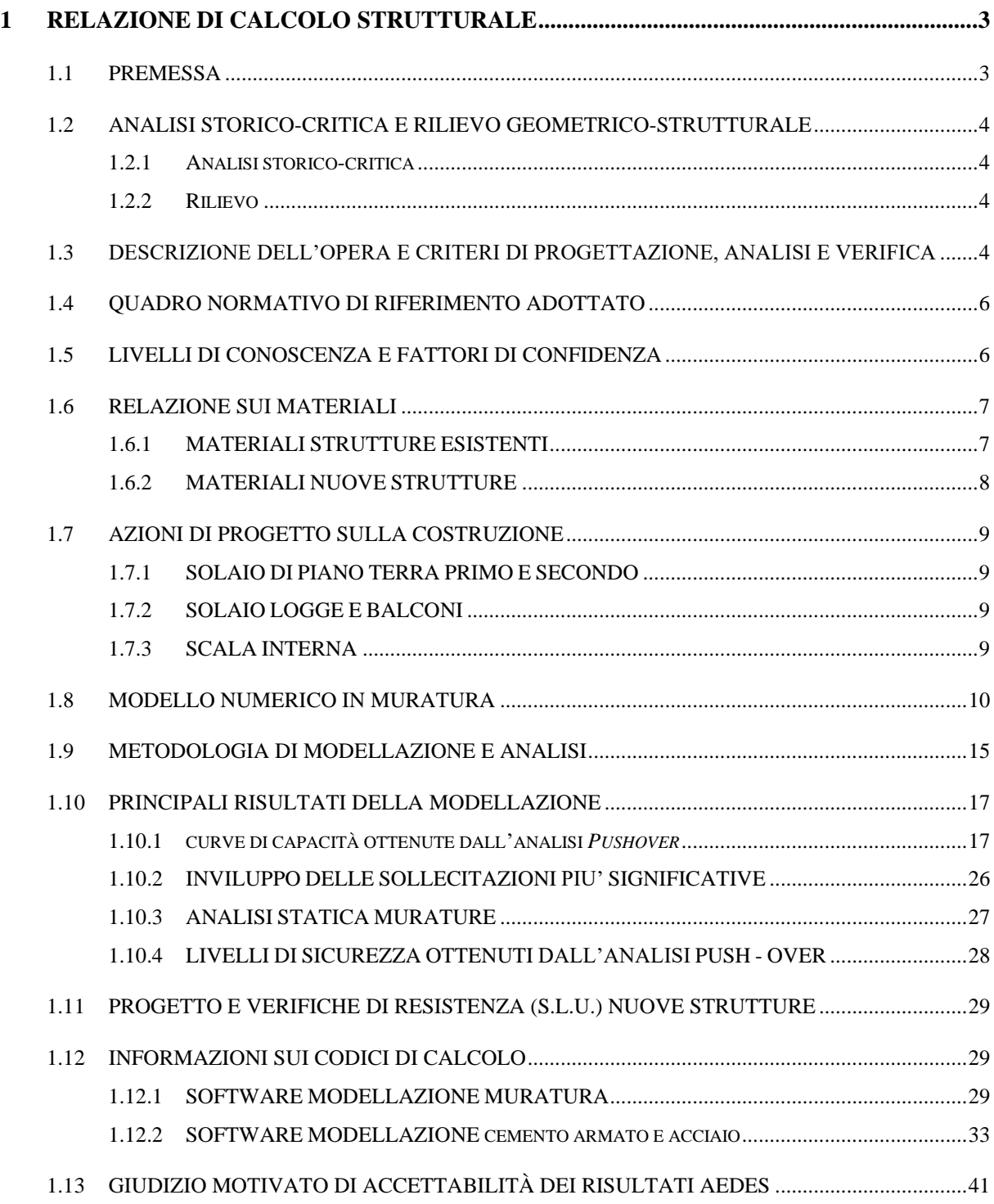

## <span id="page-2-0"></span>**1 RELAZIONE DI CALCOLO STRUTTURALE**

## <span id="page-2-1"></span>**1.1 PREMESSA**

La presente relazione riguarda il progetto di ristrutturazione e ampliamento di fabbricato ad uso alberghiero denominato HOTEL VALLUGOLA, sito in Comune di Gabicce mare, via Panoramica 121.

Di seguito una vista aerea dell'edificio in oggetto.

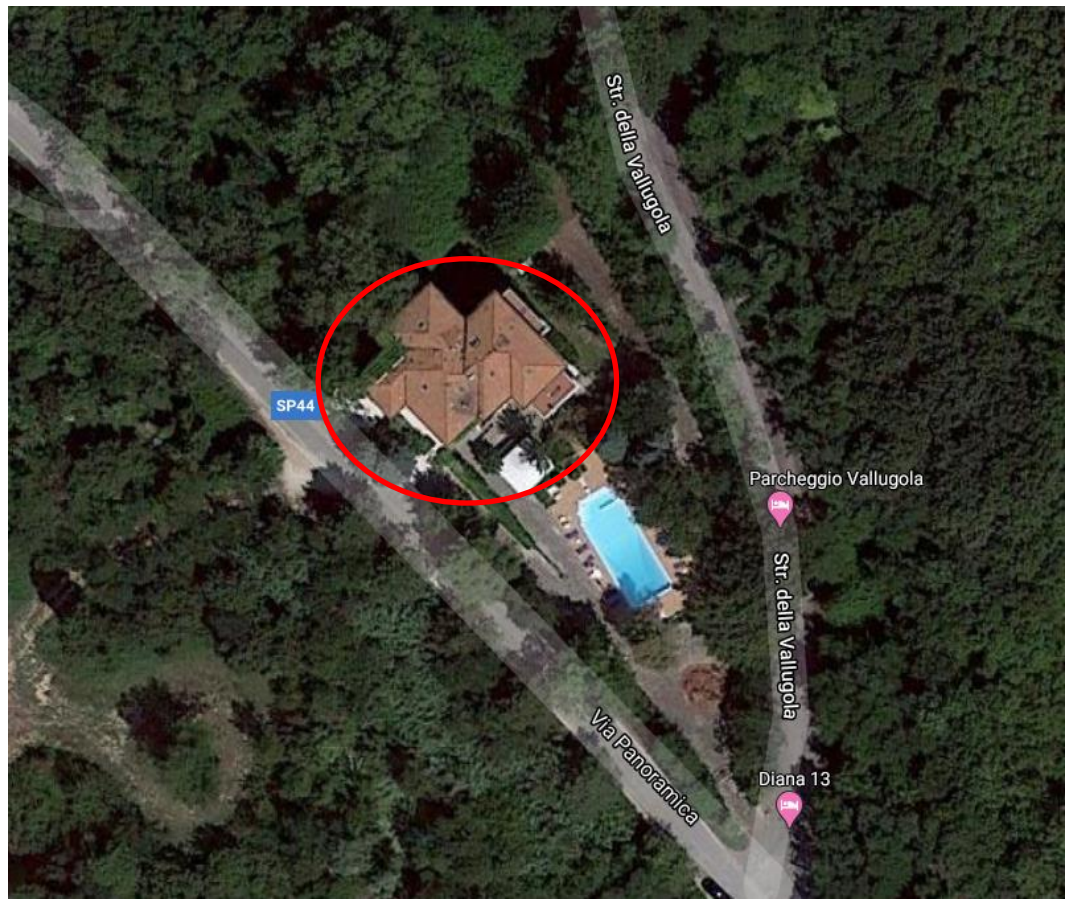

Il fabbricato esistente ha struttura portante in muratura con solai in latero-cemento, e si sviluppa su due piani seminterrati 2 piani fuori terra oltre a sottotetto e copertura a falde inclinate.

L'intervento in progetto consiste nella sopraelevazione del fabbricato esistente e nella costruzione di un nuovo ampliamento, giuntato e sismicamente indipendente, avente struttura portante in c.c.a.

### <span id="page-3-0"></span>**1.2 ANALISI STORICO-CRITICA E RILIEVO GEOMETRICO-STRUTTURALE**

## <span id="page-3-1"></span>**1.2.1 ANALISI STORICO-CRITICA**

Il fabbricato principale è stato realizzato presumibilmente tra il 1960 e il 1970 e la struttura portante sembra non aver subito, nel corso degli anni, sostanziali modifiche.

Non è stato possibile reperire documentazione progettuale a riguardo

### <span id="page-3-2"></span>**1.2.2 RILIEVO**

Preliminarmente alla stesura del presente progetto sono state raccolte tutte le informazioni possibili sul fabbricato e si è provveduto all'esecuzione del rilievo geometrico - strutturale dell'unità strutturale in oggetto.

Sono stati svolti ripetuti sopralluoghi per eseguire il rilievo della geometria strutturale dell'edificio. L'operazione comprende il rilievo, piano per piano, di tutti gli elementi in muratura, incluse eventuali nicchie, cavità, canne fumarie, dei solai e della copertura, delle scale, nonché l'individuazione dei carichi gravanti su ogni elemento di parete e la tipologia delle fondazioni.

I sopralluoghi hanno permesso inoltre di verificare lo stato di conservazione e salute dell'immobile.

Le condizioni delle strutture del fabbricato appaiono buone, non si è ravvisata la presenza strapiombi o altri segni di dissesto evidenti.

I solai, in latero cemento, versano anch'essi in buone condizioni.

## <span id="page-3-3"></span>**1.3 DESCRIZIONE DELL'OPERA E CRITERI DI PROGETTAZIONE, ANALISI E VERIFICA**

Il fabbricato ha pianta inscrivibile in un rettangolo di lati:

 $B = 19.00$  ml circa (max);

$$
D = 23.00 \text{ ml circa (max)}.
$$

e si articola su due piani seminterrati 2 piani fuori terra oltre a sottotetto e copertura a falde inclinate.

La struttura portante è costituita è in muratura di laterizio costituita da pareti portanti organizzate con regolarità, sono inoltre presenti delle strutture portanti verticali in c.c.a. circoscritte nelle zone dei porticati.

I solai di piano e la copertura sono in laterocemento sp= 24 cm.

Le fondazioni di tipo superficiale sono nastriformi organizzate con regolarità al di sotto delle strutture portanti verticali.

Il nuovo corpo in ampliamento, giuntato e sismicamente indipendente dal fabbricato principale, avrà pianta trapezoidale e si articolerà su un unico piano fuori terra più un piano interrato e la copertura in parte a terrazzo e in parte a falde riportate.

La struttura portante sarà a telaio in c.c.a formata da pilastri e travi ordite nelle due direzioni principali.

Il progetto prevede l'esecuzione delle seguenti opere strutturali:

- Demolizione della copertura esistente e sopraelevazione del fabbricato principale tramite struttura in acciaio;
- Inserimento nuovi maschi murari aventi funzione portante in entrambe le direzioni principali a tutti i piani;
- Lievi modifiche alle aperture perimetrali sulle pareti murarie portanti a tutti i piani;
- Demolizione di parte degli sporti esistenti a piano sottotetto;
- Demolizione scala interna esistente e scale esterne poste in corrispondenza del nuovo ampliamento;
- Demolizione piccoli soppalchi a piano sottostrada -1 e piano terra;
- Realizzazione ascensore esterno;
- Modifiche ai tramezzi interni privi di carattere portante a tutti i piani;
- Realizzazione nuovo ampliamento, giuntato e sismicamente indipendente, avente struttura portante in c.c.a.

Gli interventi in progetto sul fabbricato esistente rientrano tra gli interventi di *ADEGUAMENTO SISMICO* come indicato al punto 8.4.3 delle NTC 2018, pertanto la verifica della sicurezza sarà estesa all'intero edificio.

Il nuovo corpo in ampliamento sarà progettato e verificato come *NUOVA COSTRUZIONE* ai sensi dei dettami contenuti nelle NTC 2018.

## <span id="page-5-0"></span>**1.4 QUADRO NORMATIVO DI RIFERIMENTO ADOTTATO**

Per la valutazione della sicurezza dell'intero edificio sono stati seguiti i criteri dettati dalla vigente normativa:

- *Legge 05/11/1971 n.1086;*
- *Legge 02/02/1974 n. 64;*
- *D.M. 17.01.2018 "Norme Tecniche per le Costruzioni";*
- *Circolare 21.01.2019, n°7 "Istruzioni per l'applicazione delle «Nuove Norme Tecniche per le Costruzioni di cui al DM 17.01.2018".*

### <span id="page-5-1"></span>**1.5 LIVELLI DI CONOSCENZA E FATTORI DI CONFIDENZA**

Sulla base degli approfondimenti effettuati sulla struttura, è possibile individuare i "livelli di conoscenza" (LC) dei diversi parametri coinvolti nel modello (geometria, dettagli costruttivi e materiali), e poter così definire il corrispondente "livello di confidenza" (FC), da utilizzare come ulteriore coefficiente parziale di sicurezza nel calcolo.

Per evitare interventi troppo invasivi e distruttivi, in accordo con la Committenza si sceglie di adottare un **livello di conoscenza LC1**, per il quale, secondo tabella C8A.1.1, sarà sufficiente eseguire indagini in situ limitate, che consistono in un esame visivo della superficie muraria al fine di individuare forma e dimensione dei blocchi, compattezza della malta, e qualità dell'ammorsamento fra le pareti. Per quanto riguarda le proprietà dei materiali da assumere nel calcolo, occorre far riferimento ai valori minimi per le resistenze, ed ai valori medi per i moduli elastici riportati in tabella C8.5.I.

Il fattore di confidenza adottato, relativo al livello di confidenza LC1, è  $FC = 1.35$ .

E' stata condotta una campagna di sondaggi in sito sulle strutture portanti principali atta a comprovarne l'effettiva geometria strutturale, dimensione, quantità e tipologia di armature presente.

Tale campagna di indagine è raccolta, completa della documentazione fotografica, negli elaborati grafici di rilievo geometrico-strutturale dello stato di fatto.

## <span id="page-6-0"></span>**1.6 RELAZIONE SUI MATERIALI**

## <span id="page-6-1"></span>**1.6.1 MATERIALI STRUTTURE ESISTENTI**

• *Murature risalenti l'epoca di costruzione:* Murature in mattoni pieni e malta di calce:

per LC1, in riferimento a C85.3.1 (da tabella C8.5.I) si ha:

 $f_m = 26$  daN/cm<sup>2</sup>;  $\tau_0 = 0.5$  daN/cm<sup>2</sup>;  $E= 15000$  daN/cm<sup>2</sup>;  $\text{;} \qquad \text{G} = 5000 \text{ daN/cm}^2$ 

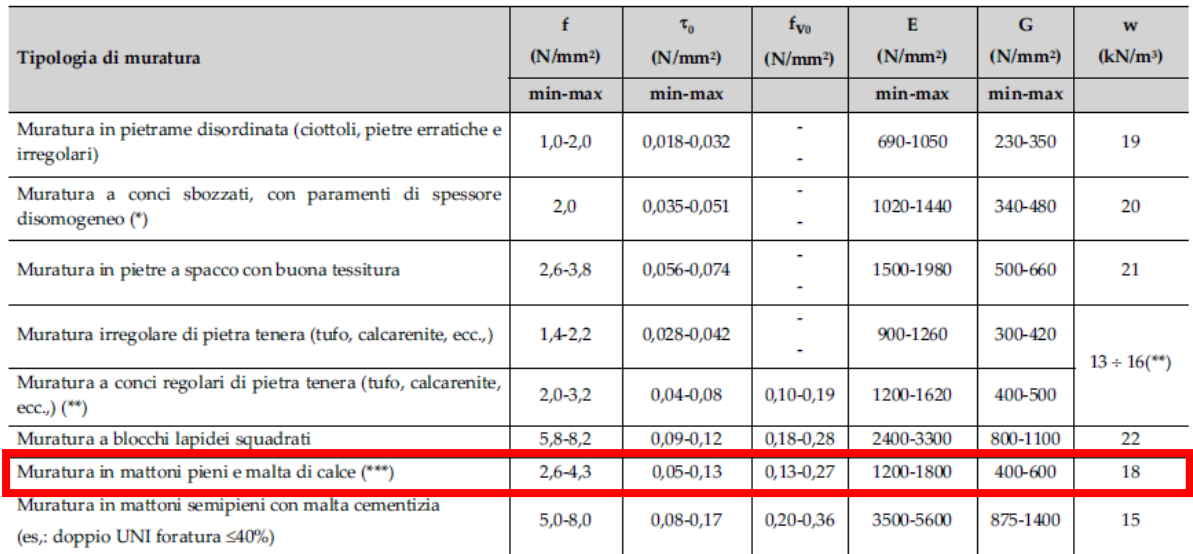

- *Calcestruzzo Rck = 250 Kg/cm<sup>2</sup>*  $\sigma_c = 85 \text{ Kg/cm}^2$ ;  $E_c = 284.6 \text{ Kg/cm}^2$
- *Acciaio tipo Fe B 44 K Cont.*

 $\sigma_c = 2600 \text{ Kg/cm}^2$ ;  $E_c = 2100000 \text{ Kg/cm}^2$ 

## <span id="page-7-0"></span>**1.6.2 MATERIALI NUOVE STRUTTURE**

• *Calcestruzzo C25/30*

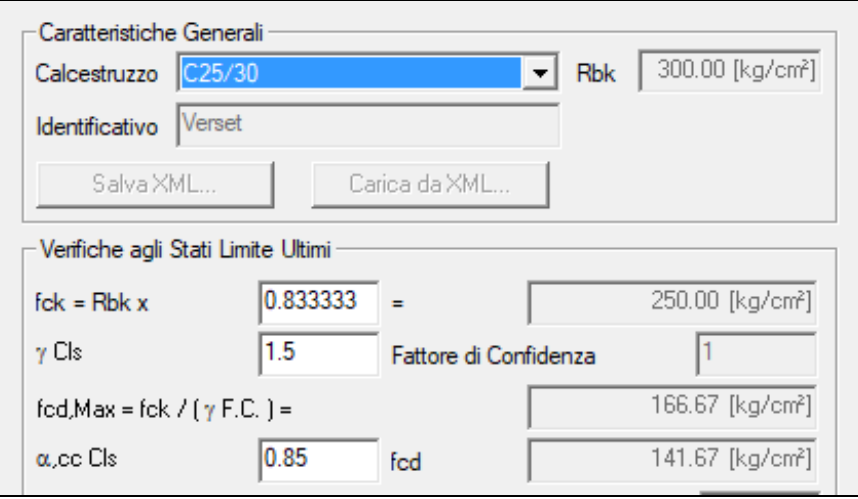

• *Acciaio per c.c.a laminato a caldo B450C*

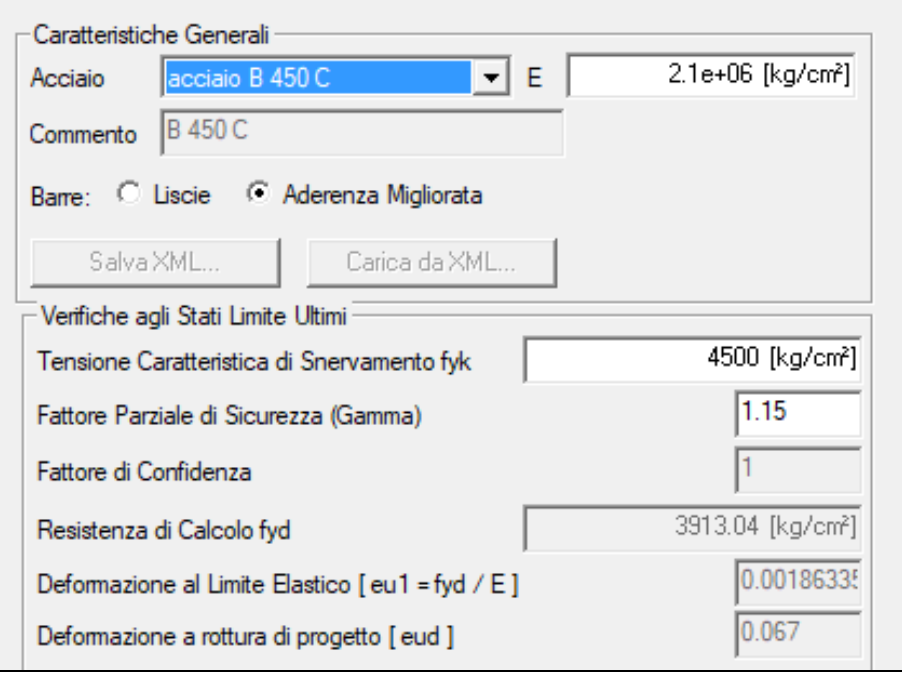

• *Acciaio da Carpenteria metallica: S275*

 $f_{yk} = 275$  N/mm<sup>2</sup>  $f_{tk} = 430$  N/mm<sup>2</sup>

• *Murature:* Murature in laterizi semipieni:

E = 53000 daN/cm<sup>2</sup>; G = 21200 daN/cm<sup>2</sup>; malta M10  $f_{\text{bk}} = 100 \text{ daN/cm}^2$   $f_{\text{vk0}} = 3.0 \text{ daN/cm}^2$   $f_k = 53 \text{ daN/cm}^2$ 

## <span id="page-8-0"></span>**1.7 AZIONI DI PROGETTO SULLA COSTRUZIONE**

## <span id="page-8-1"></span>**1.7.1 SOLAIO DI PIANO TERRA PRIMO E SECONDO**

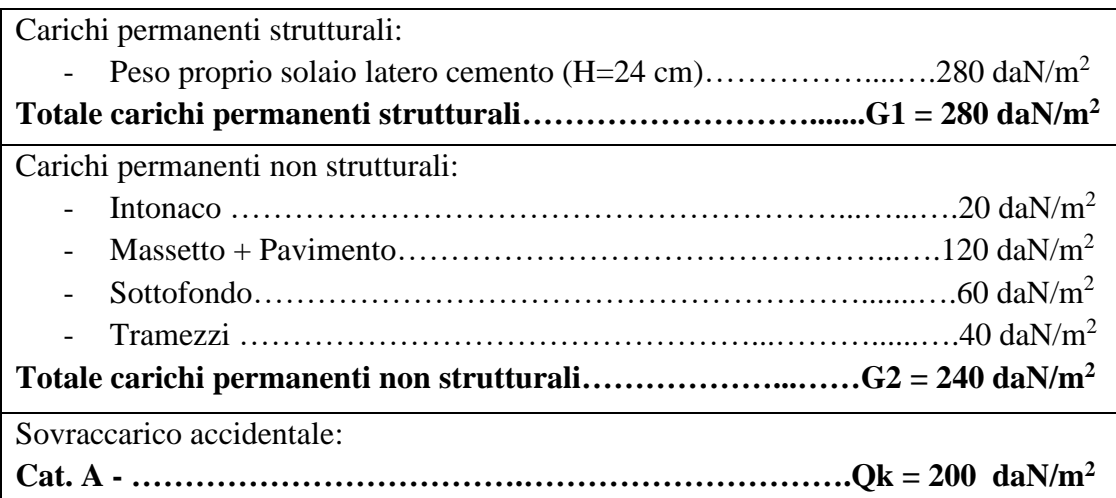

## <span id="page-8-2"></span>**1.7.2 SOLAIO LOGGE E BALCONI**

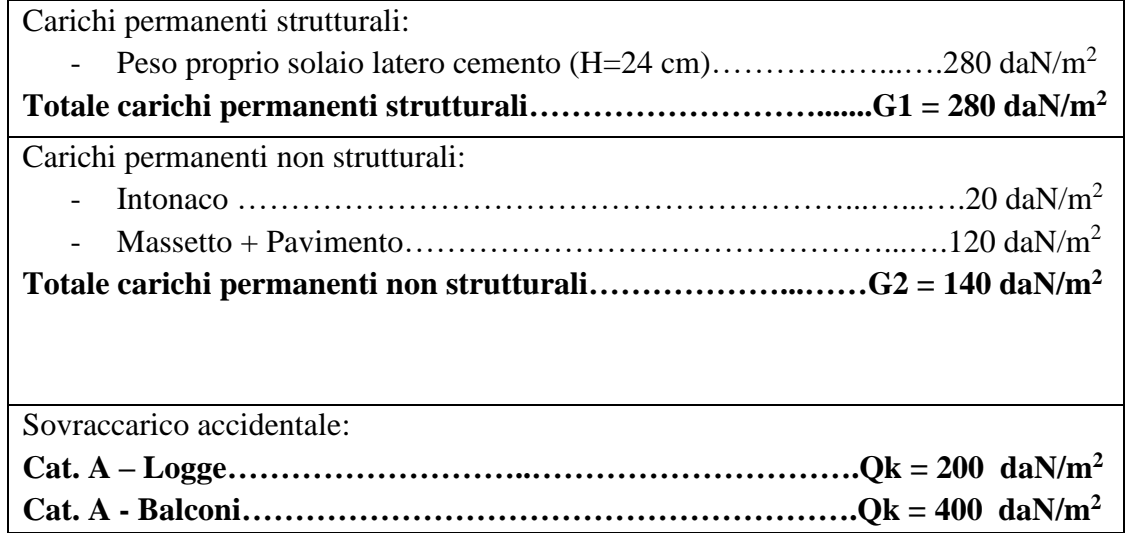

## <span id="page-8-3"></span>**1.7.3 SCALA INTERNA**

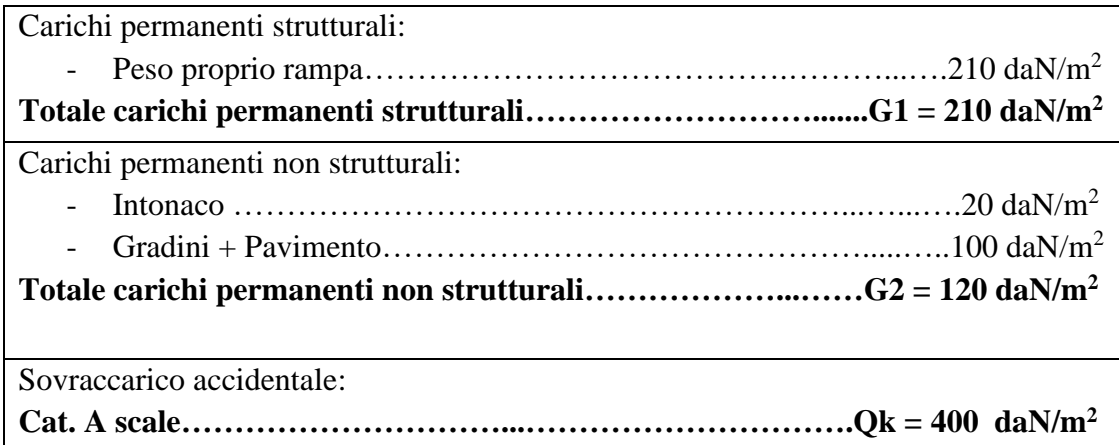

(\*) Calcolo del sovraccarico accidentale dovuto alla neve: Zona I – Mediterranea dove:  $a = 0$  ml  $\rightarrow$   $a < 200$  m  $\rightarrow$   $q_{sk} = 1,35$  daN/m<sup>2</sup>  $C<sub>E</sub> = 1,0$  situazione di esposizione normale  $C_t = 1.0$  (nessun effetto di riscaldamento)  $\mu_1 = 0.8 \ (0^\circ < \alpha < 30^\circ)$  $q_s = q_{sk} \cdot \mu_1 \cdot C_E \cdot C_t = 150 \cdot 0.8 \cdot 1 \cdot 1 = 120 \text{ daN/m}^2$ 

## <span id="page-9-0"></span>**1.8 MODELLO NUMERICO IN MURATURA**

Principali viste assonometriche e bidimensionali del modello di calcolo Aedes:

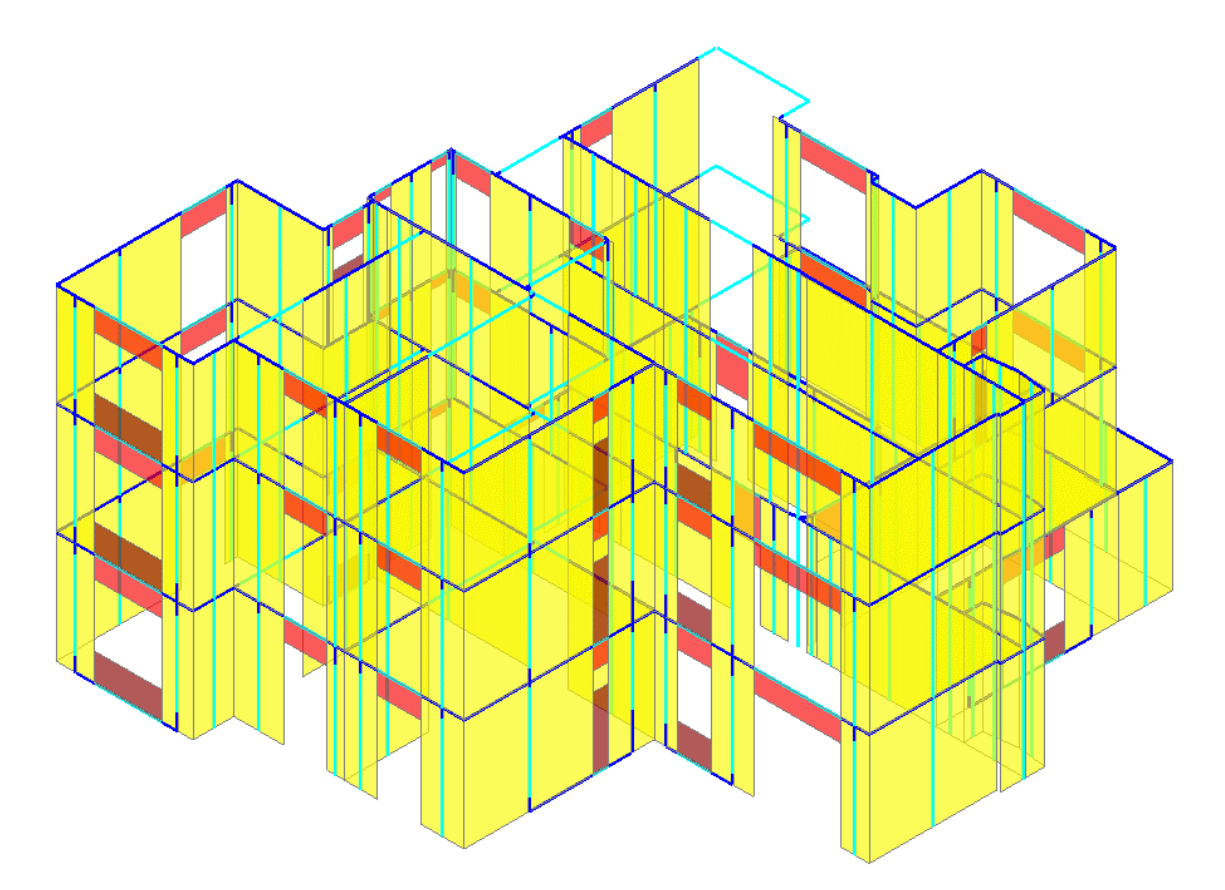

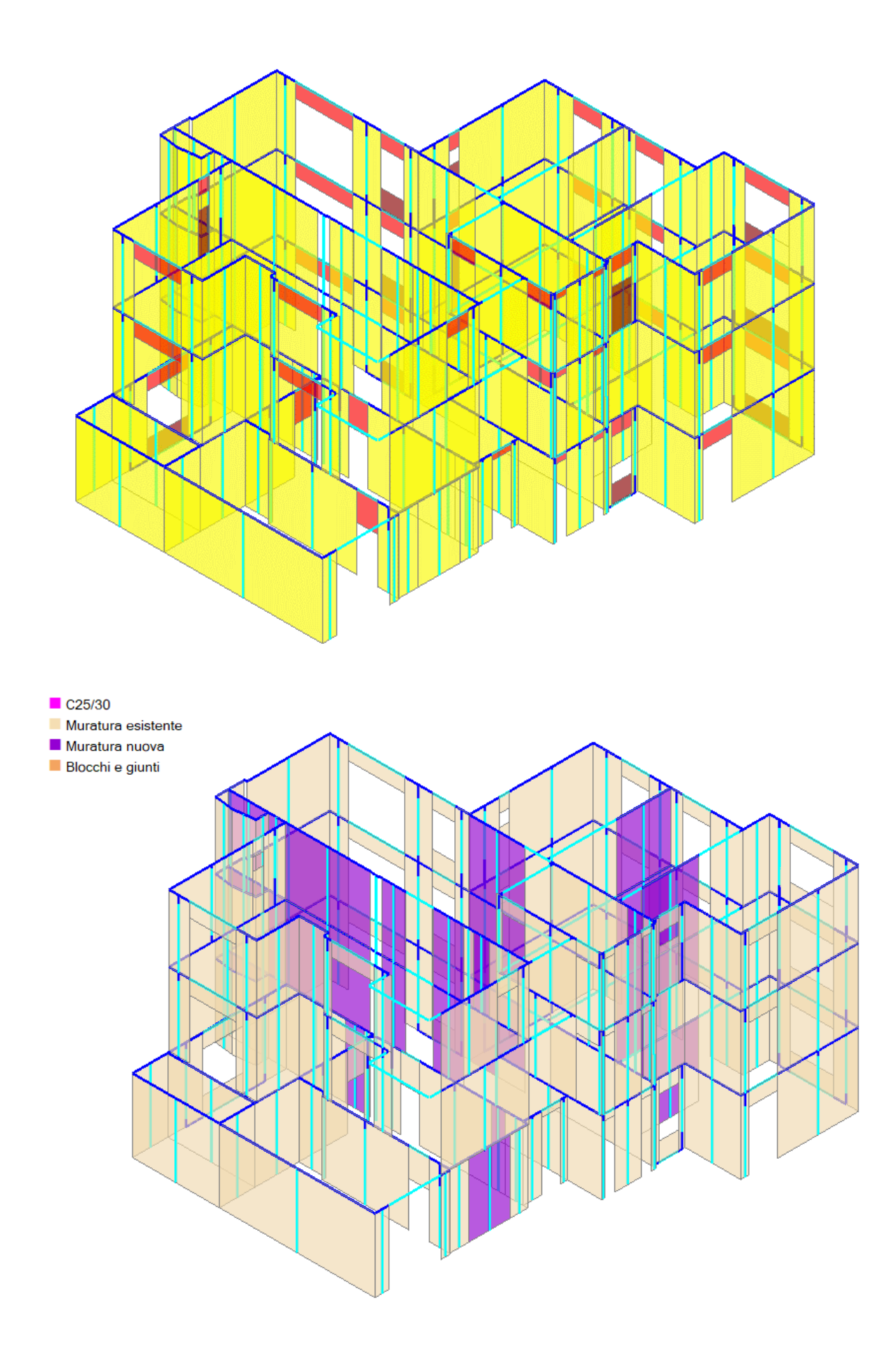

*Viste assonometrica con indicazione dei carichi lineari aggiuntivi*

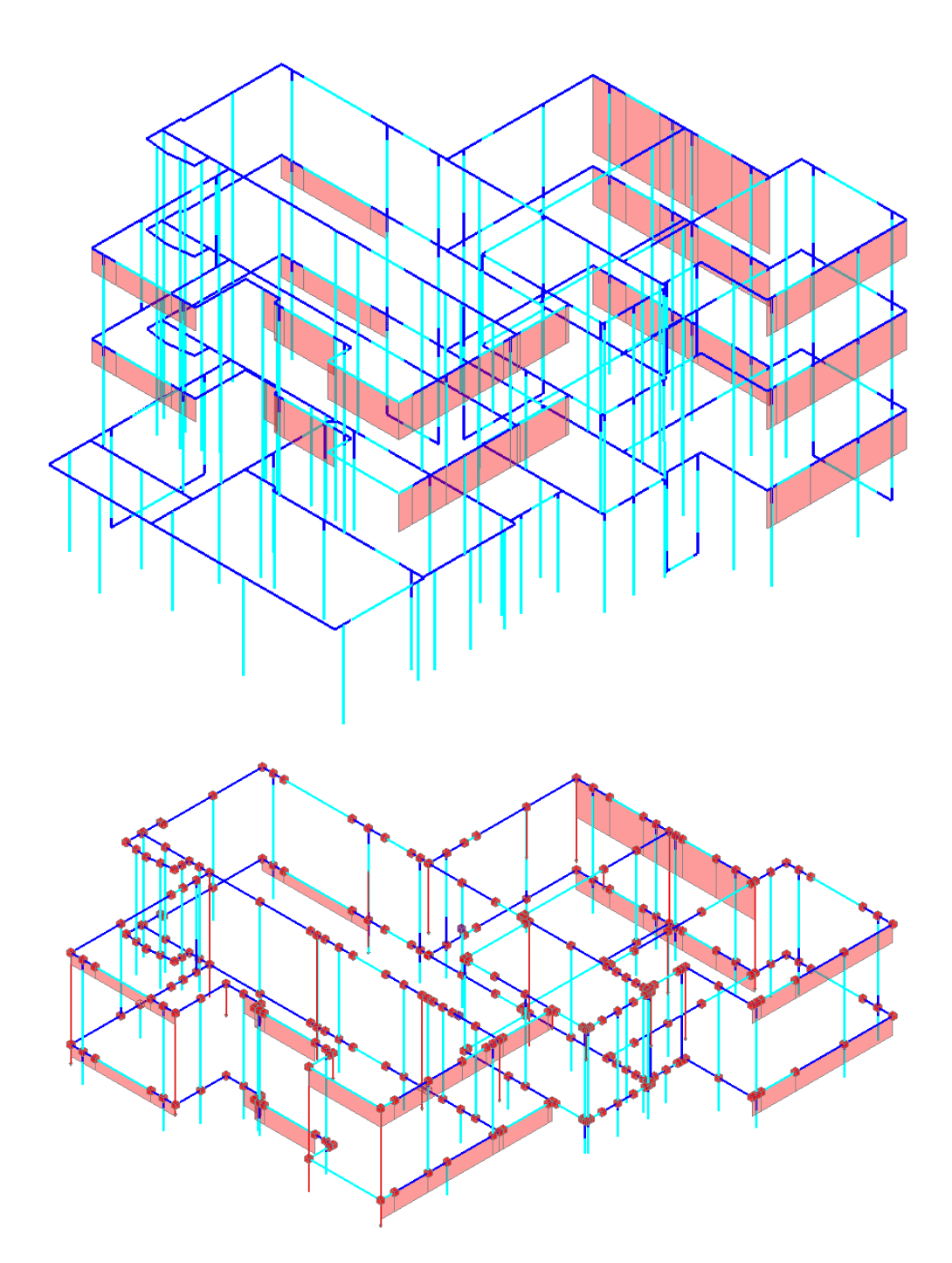

Le immagini mostrano i carichi aggiuntivi inseriti nel modello di calcolo:

- Carico lineare uniformemente distribuito dovuto agli sporti a tutti i piani;
- Gli scarichi dei pilastri della sopraelevazione di piano terzo sono stati inseriti come carichi nodali agenti direttamente sulle strutture di piano secondo rispettandone il più possibile la diposizione in pianta.

## *Solaio Piano Primo*

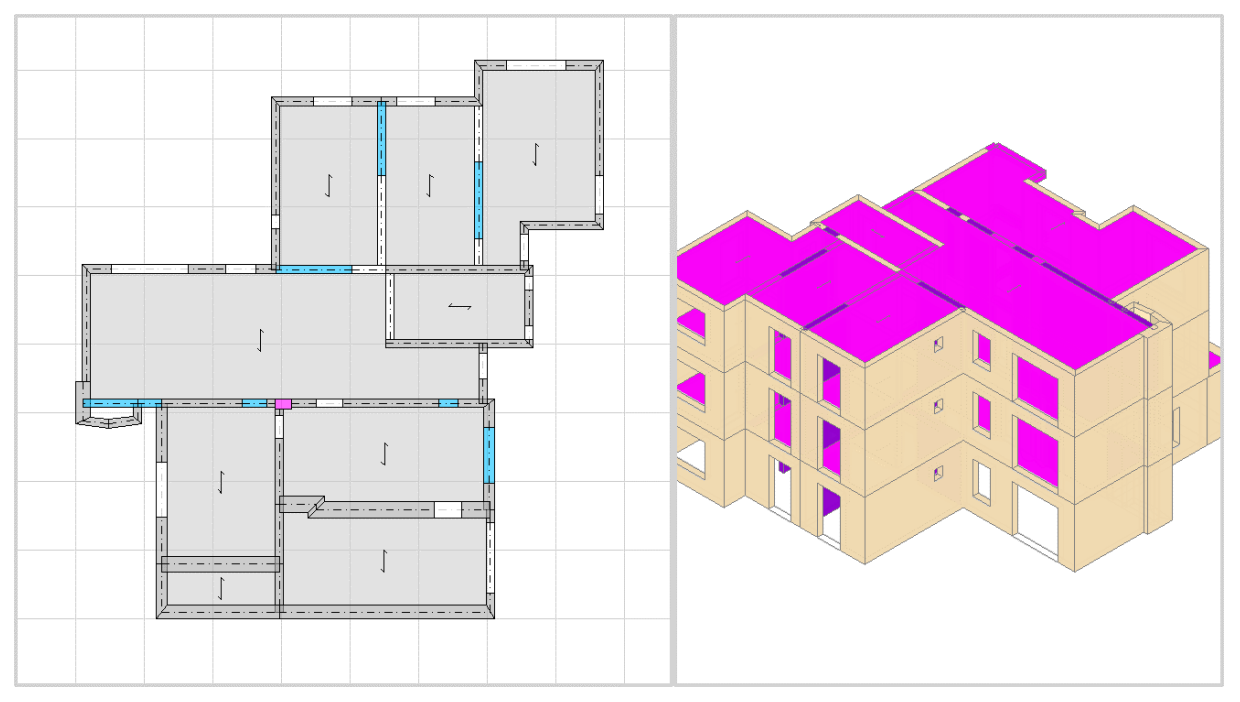

## *Solaio Piano Secondo*

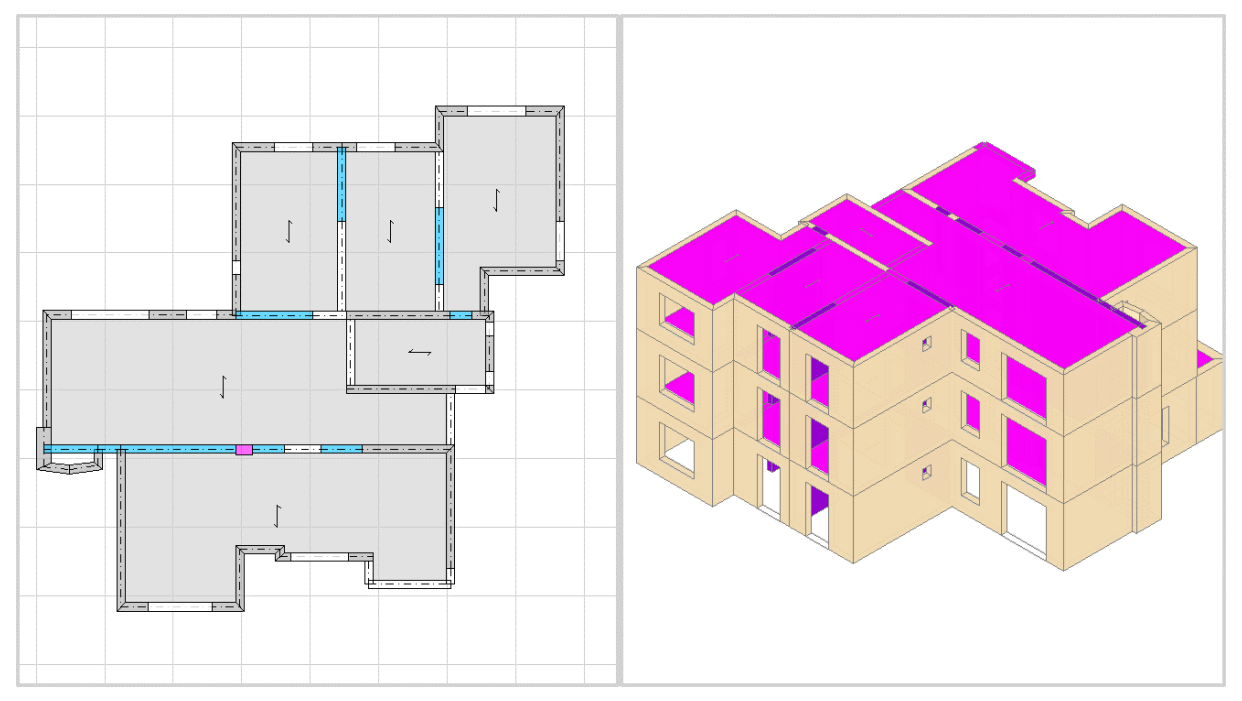

# *Solaio piano terzo*

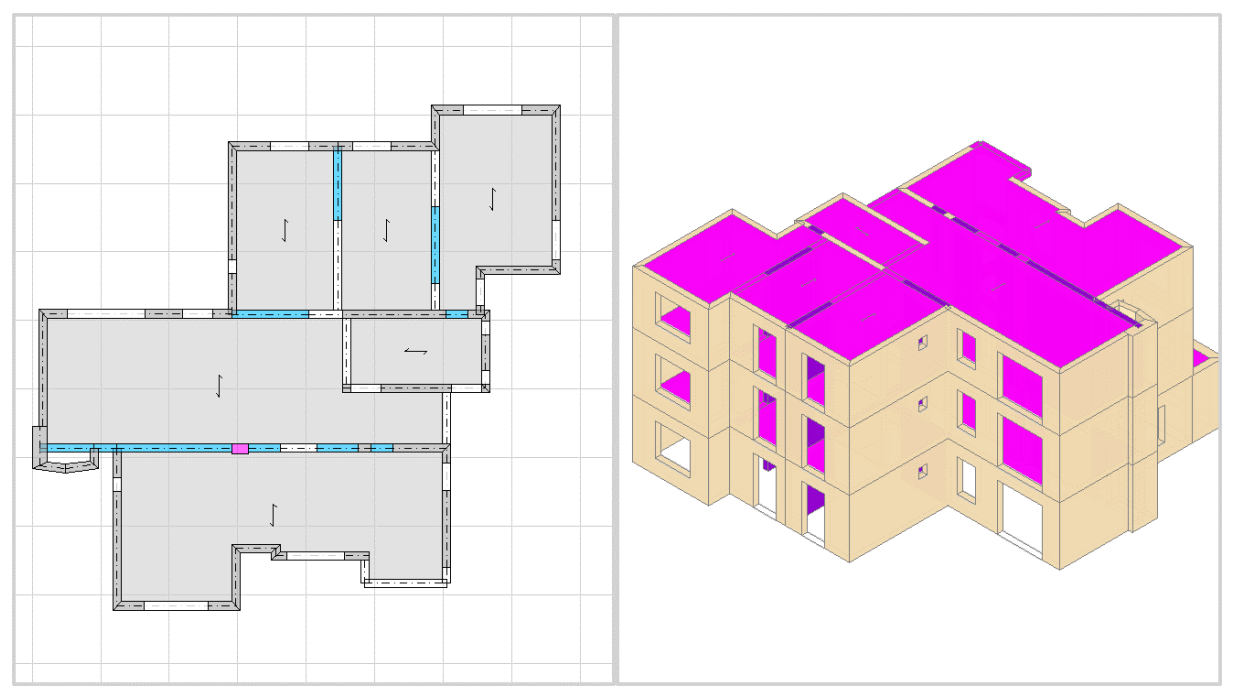

## <span id="page-14-0"></span>**1.9 METODOLOGIA DI MODELLAZIONE E ANALISI**

Di seguito verrà svolta, attraverso l'ausilio del software di calcolo *AEDES* dedicato alle murature, un'Analisi Statica Non Lineare. A partire dallo stato limite elastico, si innesca un procedimento incrementale che consente di determinare le capacità reattive del complesso murario allo stato limite di fessurazione ed a quello di rottura (stato limite ultimo).

Come da punto 7.3.4.2 del DM 17.01.2018, verranno considerate almeno due distribuzioni di forze d'inerzia, ricadenti l'una nelle distribuzioni principali (Gruppo 1), e l'altra nelle distribuzioni secondarie (Gruppo 2).

Sono state esaminate le seguenti **condizioni di carico elementare**:

- 1) Peso proprio
- 2) Permanenti portati solaio
- 3) Accidentale residenziale

Sono state esaminate le seguenti **combinazioni delle azioni**:

1) Stato Limite di Salvaguardia della Vita

## *PARAMETRI DI CALCOLO*

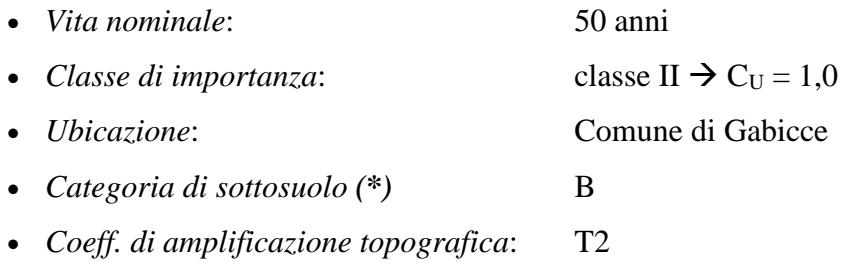

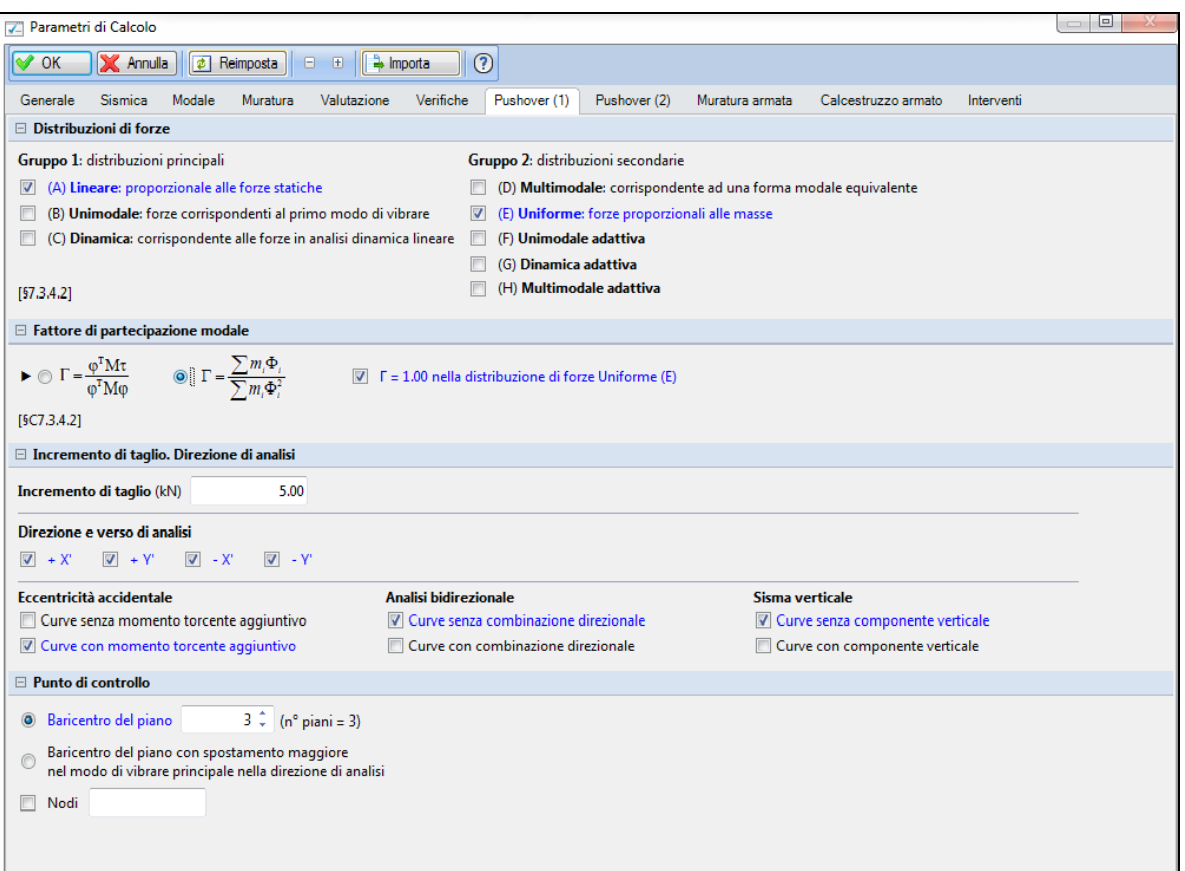

#### $\Box$  Ubicazione del sito

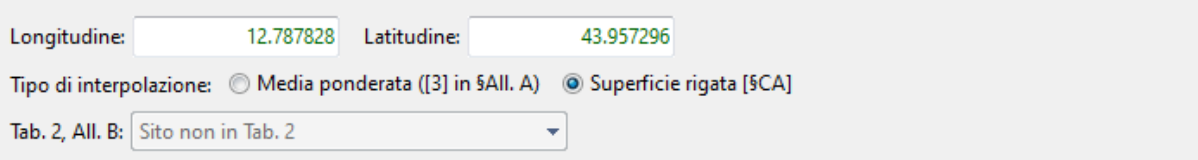

#### $\boxdot$  Reticolo intorno al sito

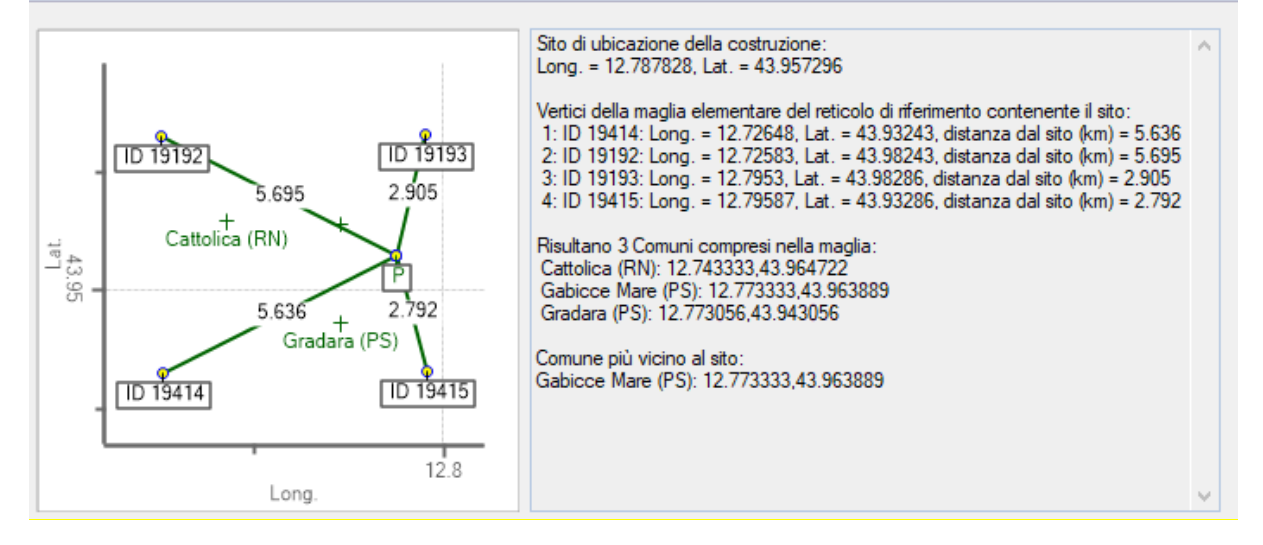

## <span id="page-16-0"></span>**1.10 PRINCIPALI RISULTATI DELLA MODELLAZIONE**

## <span id="page-16-1"></span>**1.10.1 CURVE DI CAPACITÀ OTTENUTE DALL'ANALISI** *PUSHOVER*

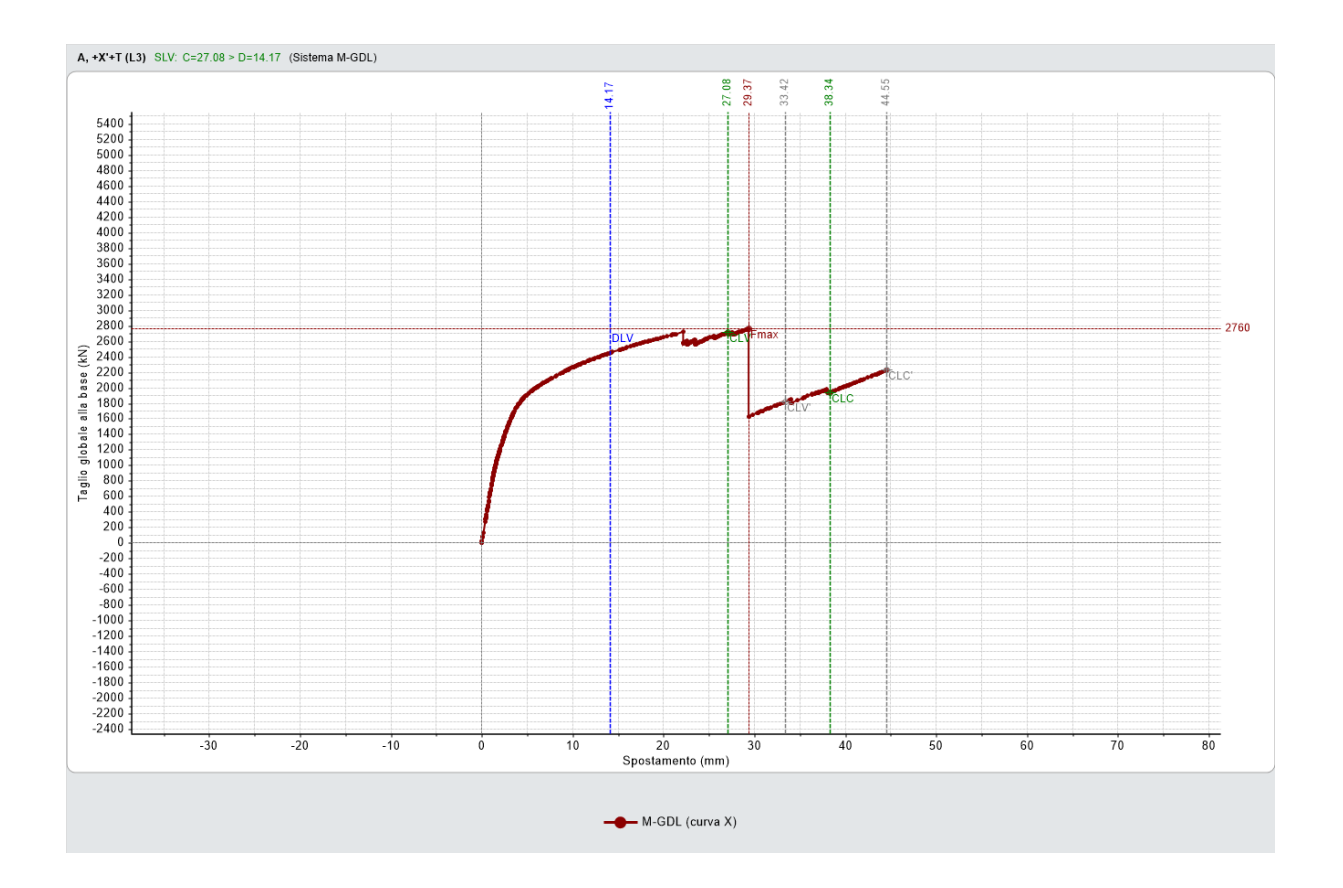

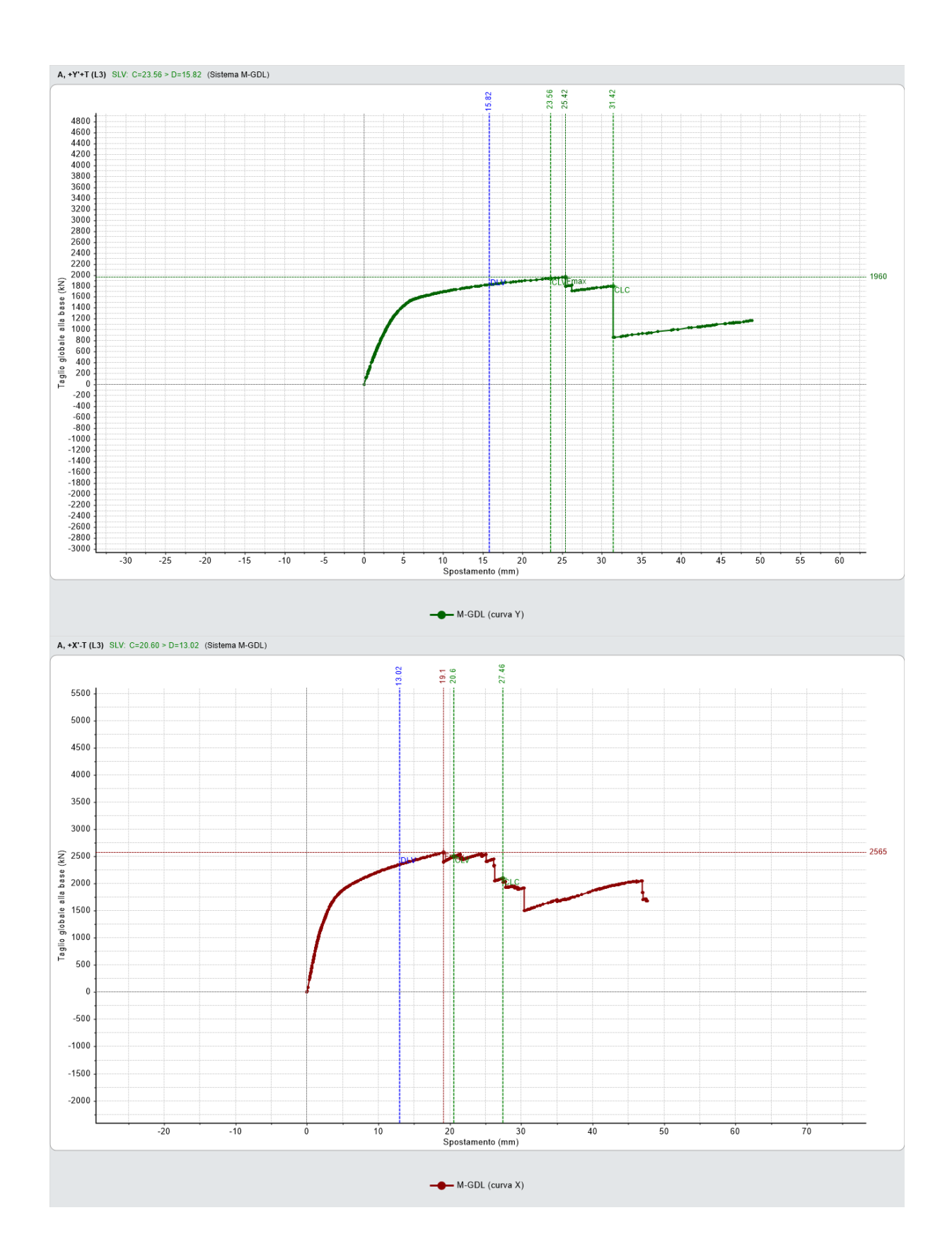

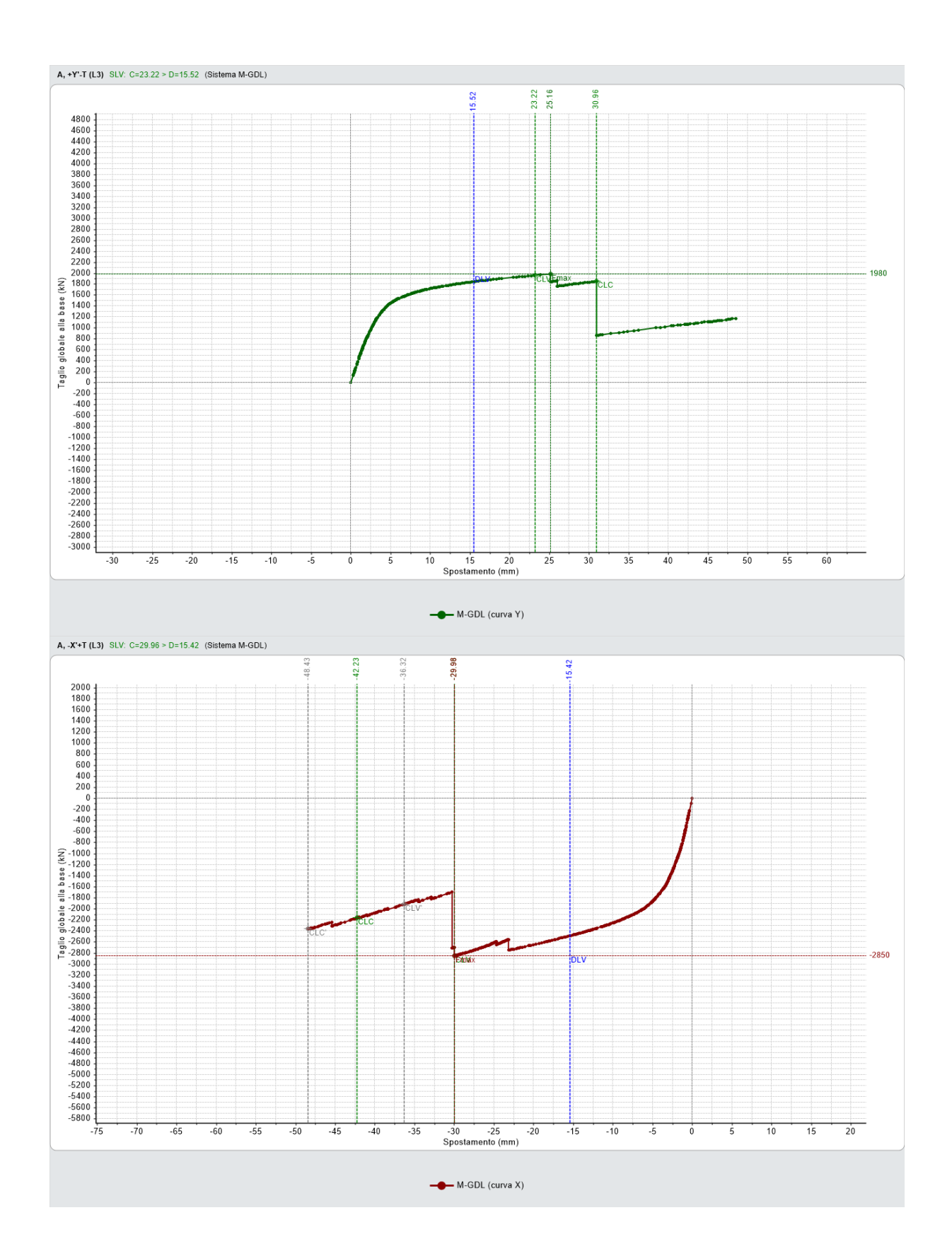

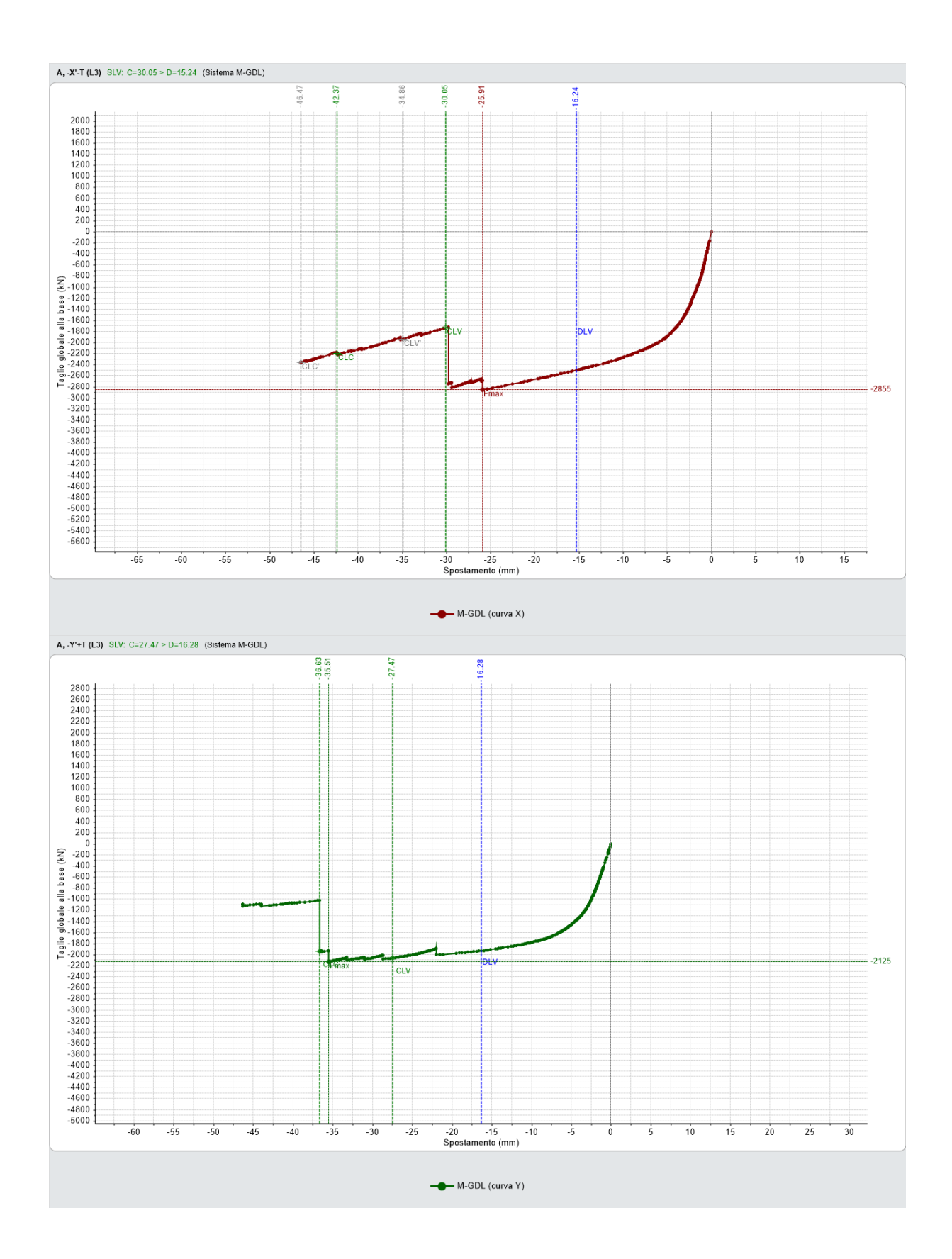

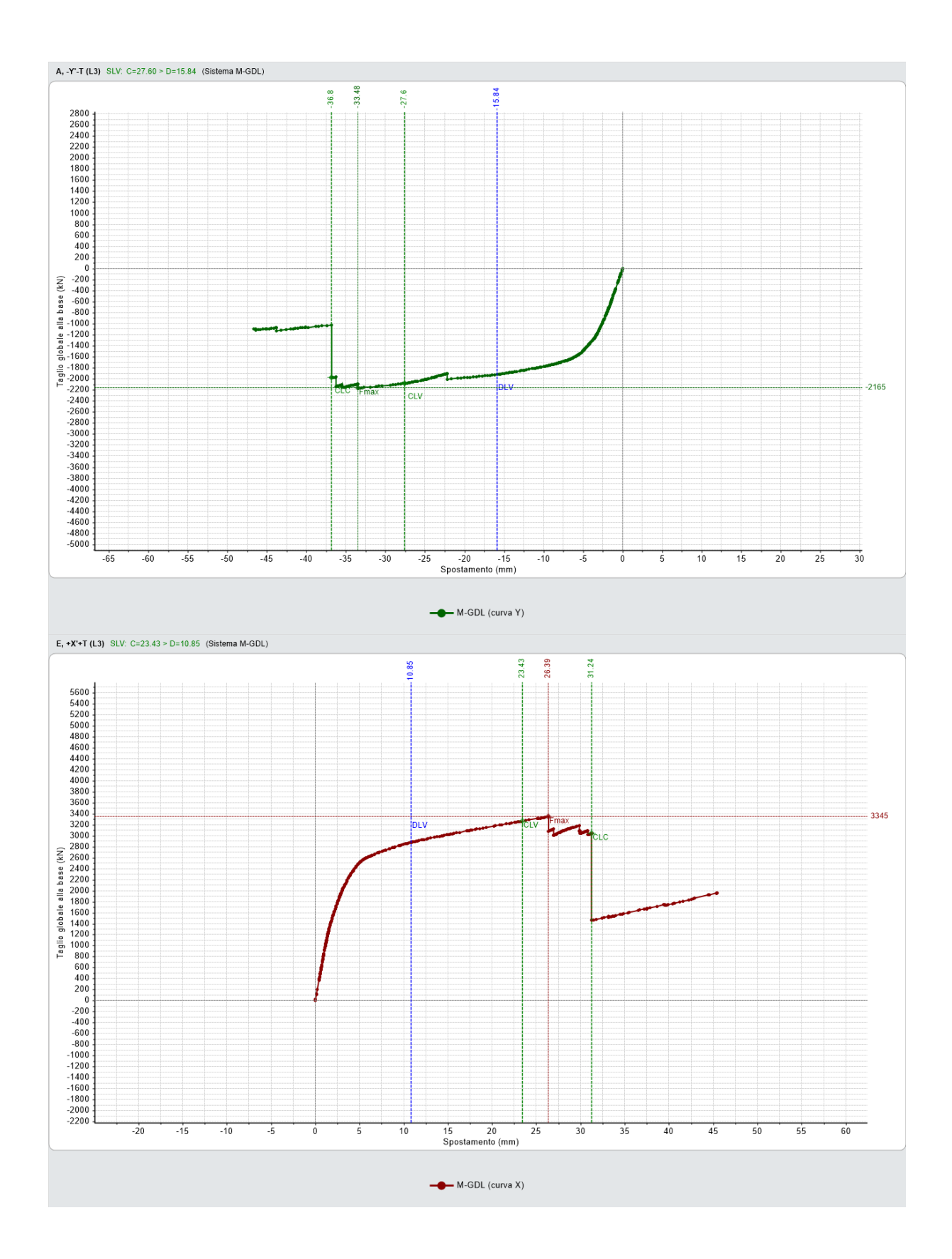

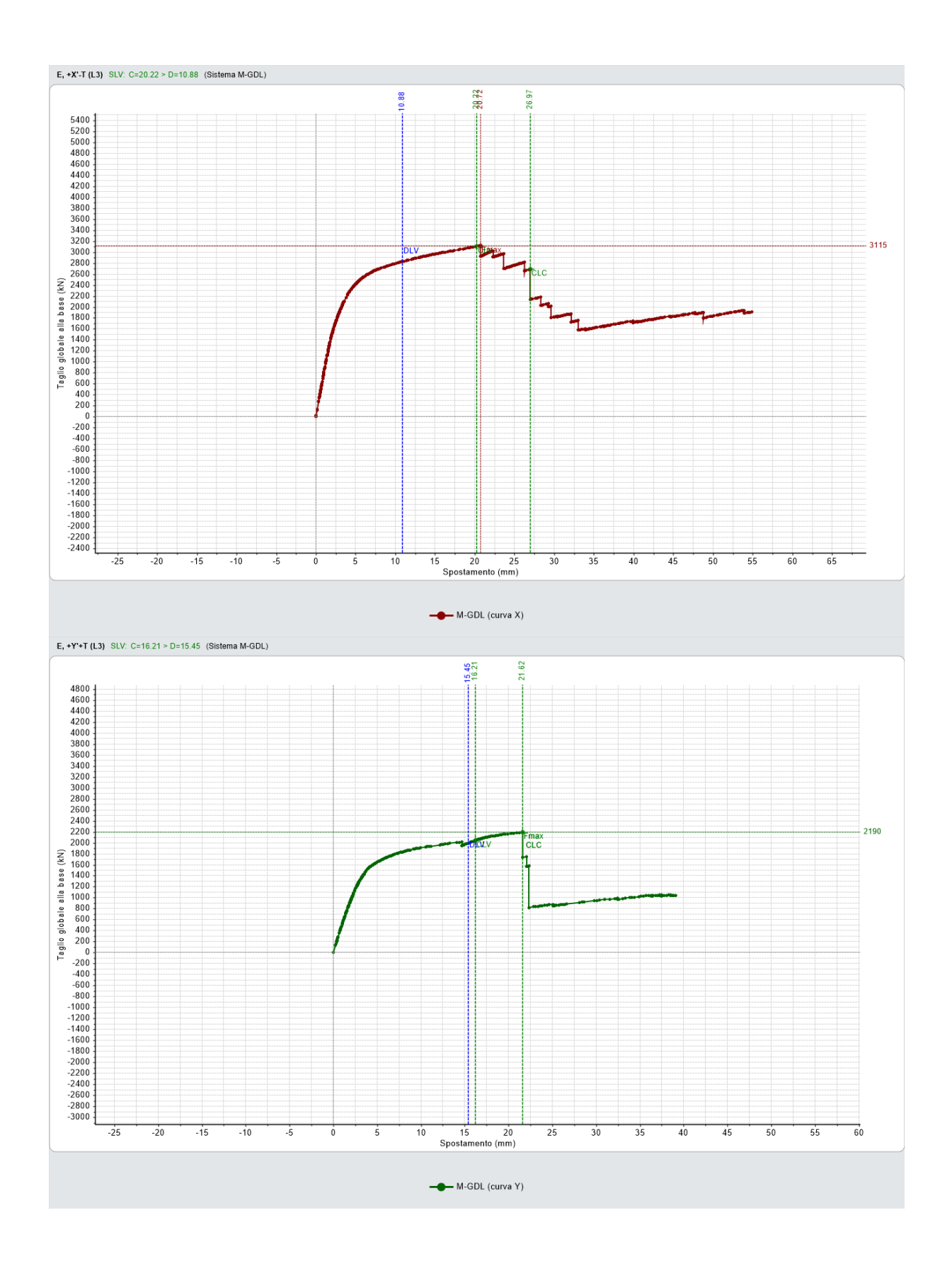

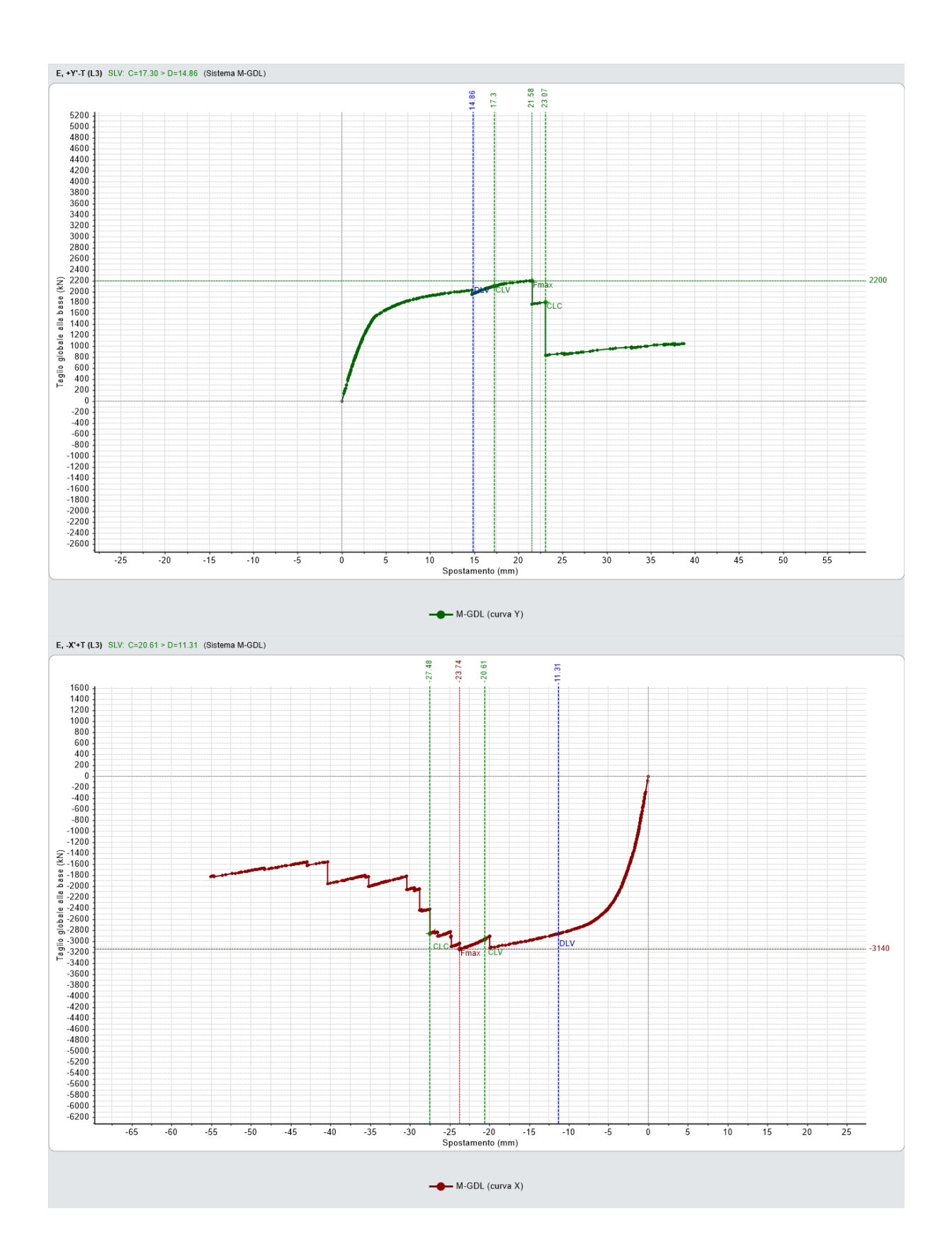

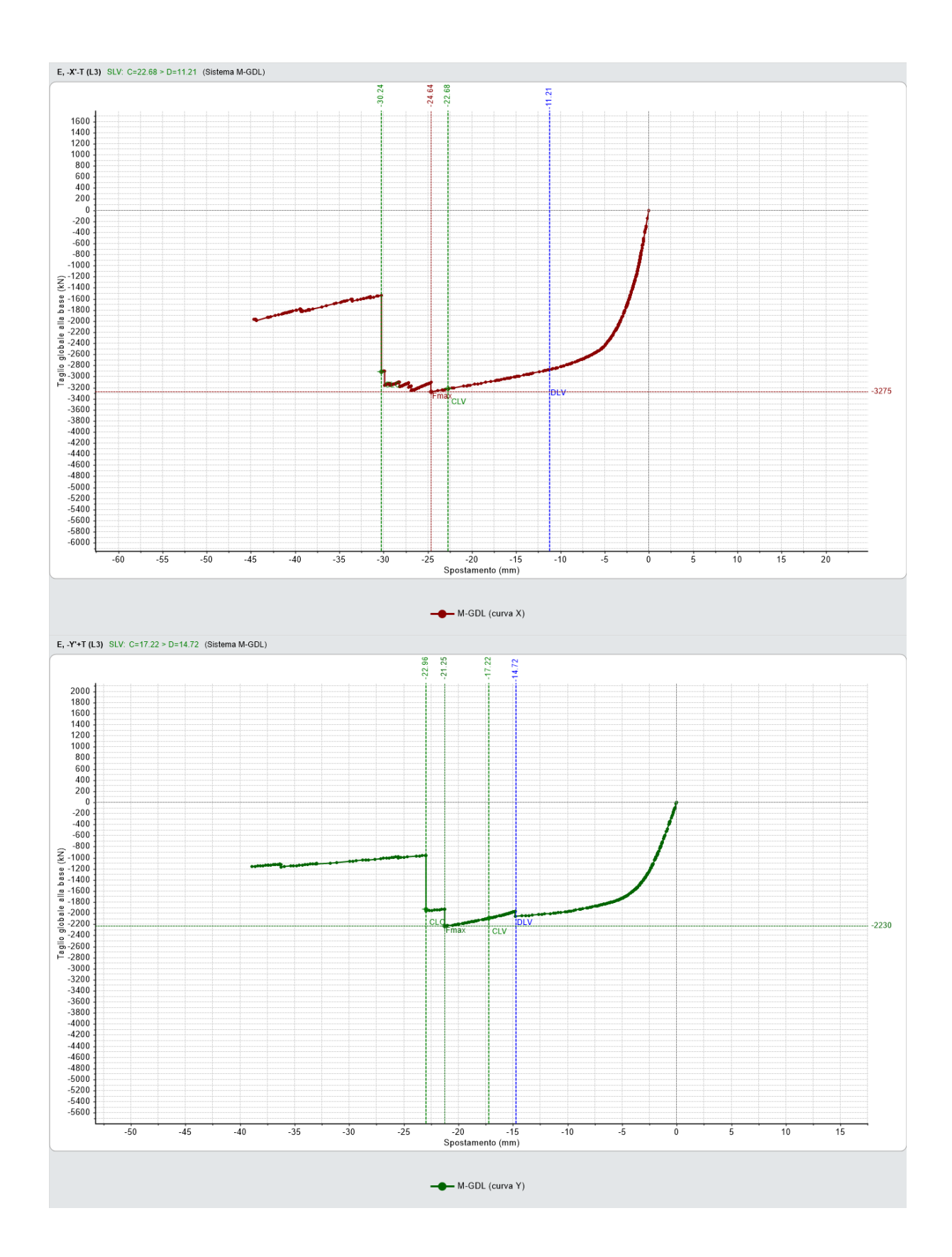

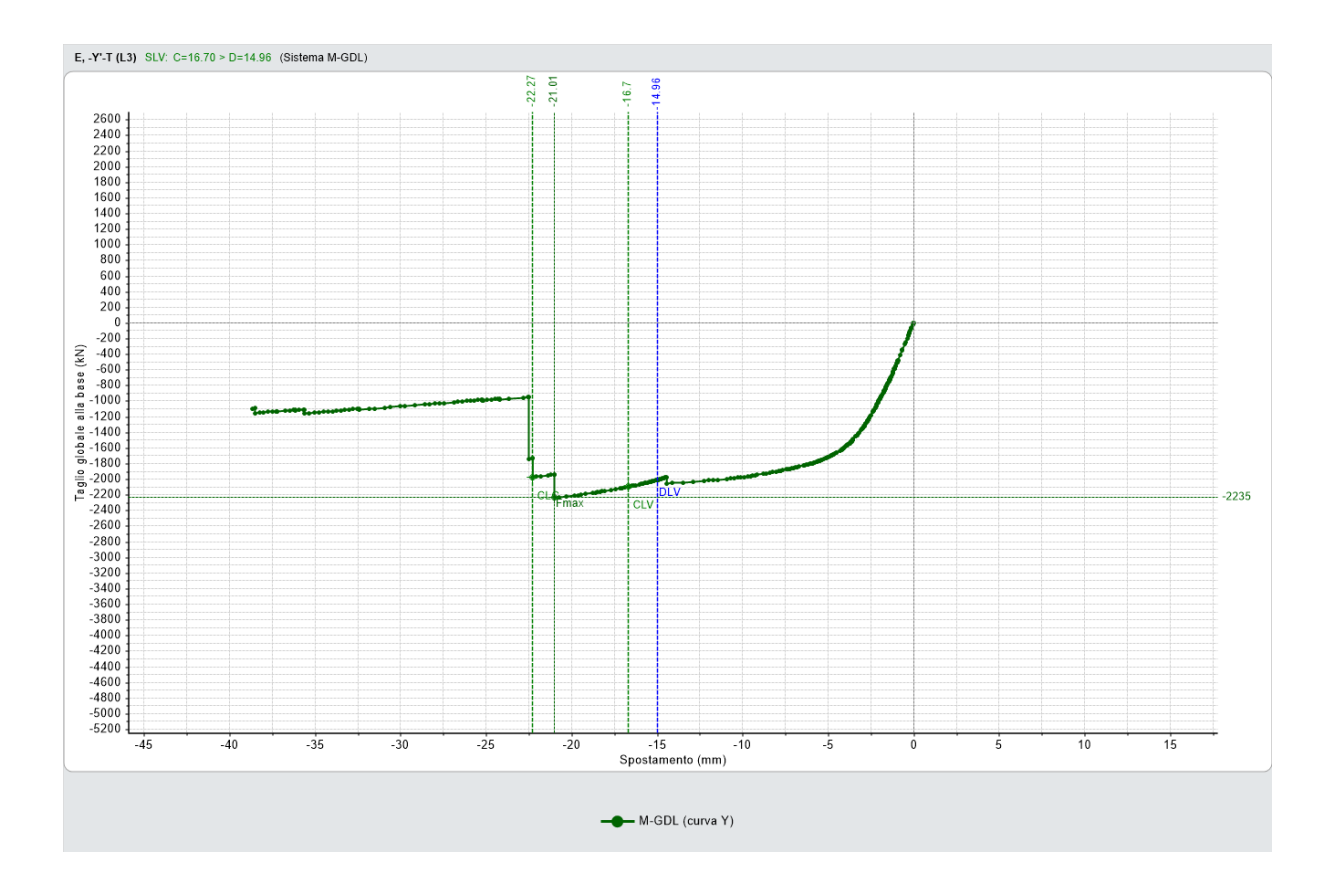

## <span id="page-25-0"></span>**1.10.2 INVILUPPO DELLE SOLLECITAZIONI PIU' SIGNIFICATIVE**

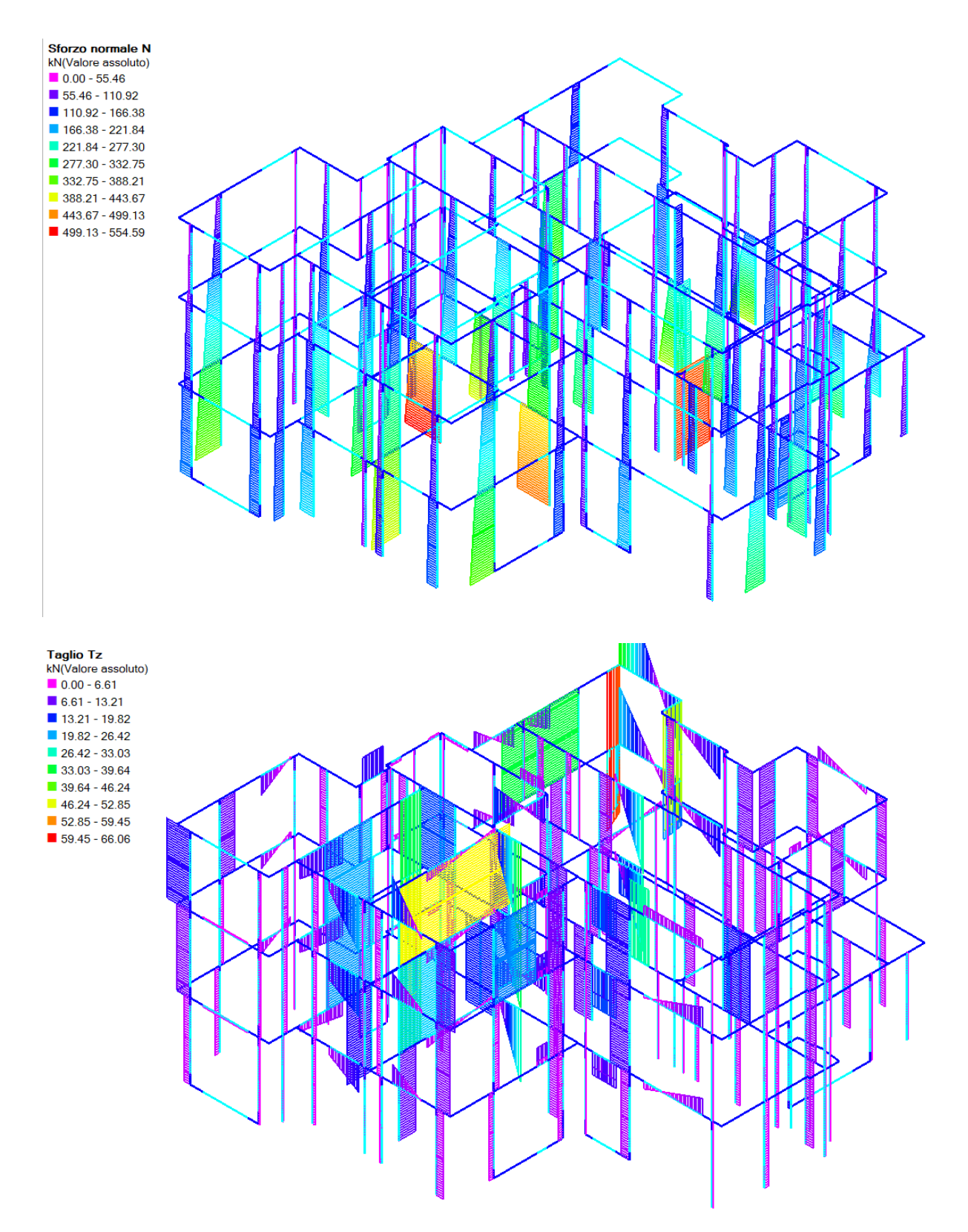

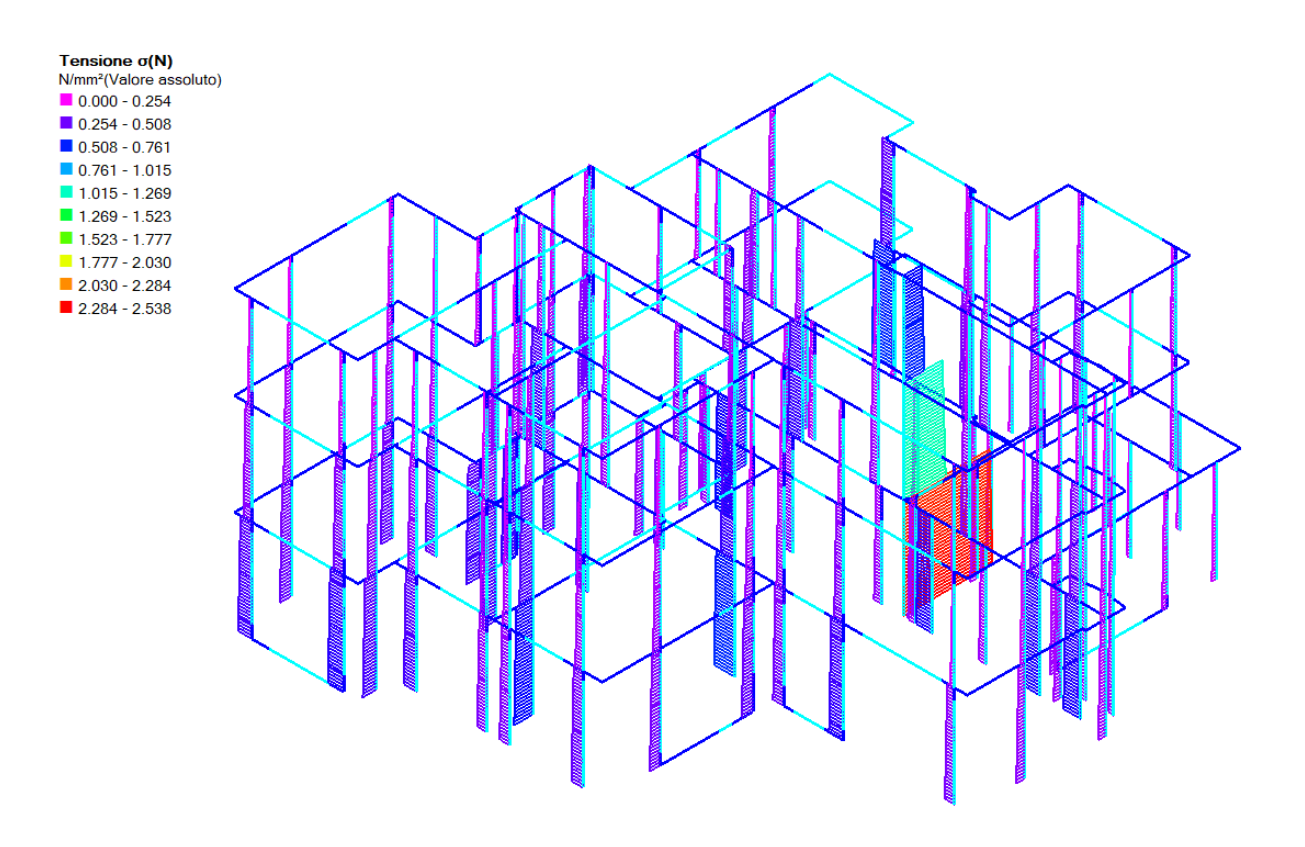

## <span id="page-26-0"></span>**1.10.3 ANALISI STATICA MURATURE**

*Pressoflessione Complanare*

*Taglio per scorrimento*

*Pressoflessione ortogonale*

## <span id="page-27-0"></span>**1.10.4 LIVELLI DI SICUREZZA OTTENUTI DALL'ANALISI PUSH - OVER**

Di seguito verranno riportate la sintesi dei risultati ottenuti dall'analisi Pushover del modello

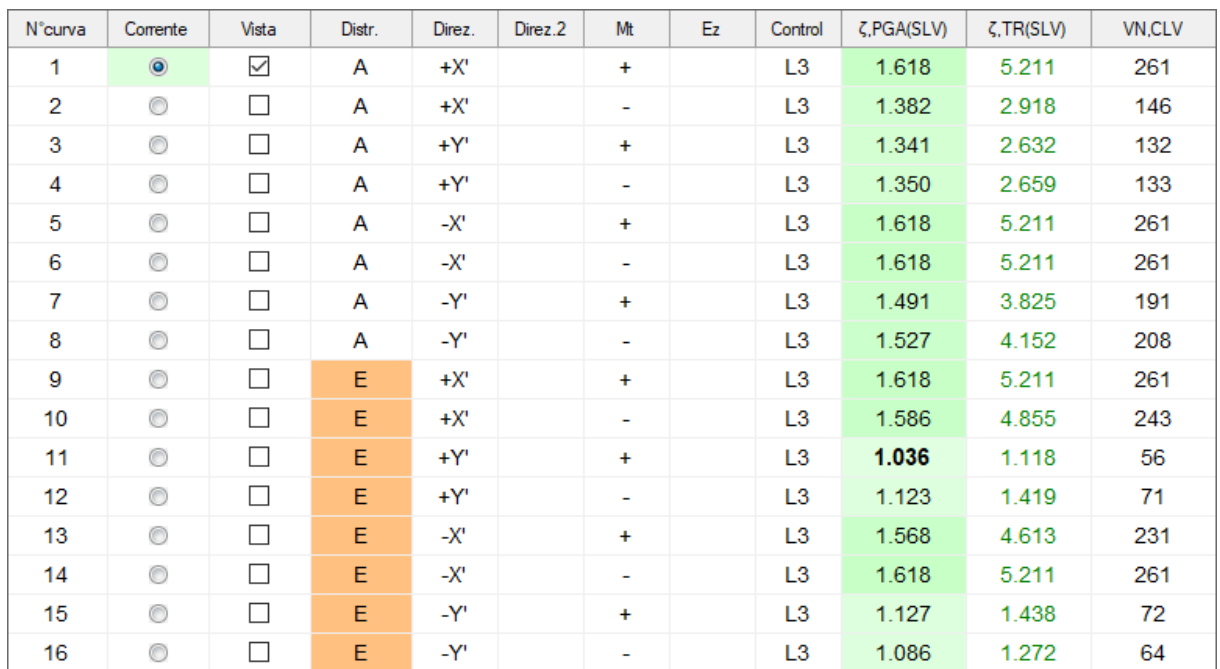

in muratura.

Gli interventi in progetto comportano l'adeguamento sismico del fabbricato, con un livello di sicurezza minimo pari a **ζPGA = 1.036**.

Sia in direzione X che in direzione Y, data la disposizione delle pareti, il fabbricato presenta un buon funzionamento dovuto all'organizzazione strutturale.

## <span id="page-28-0"></span>**1.11 PROGETTO E VERIFICHE DI RESISTENZA (S.L.U.) NUOVE STRUTTURE**

## <span id="page-28-1"></span>**1.12 INFORMAZIONI SUI CODICI DI CALCOLO**

## <span id="page-28-2"></span>**1.12.1 SOFTWARE MODELLAZIONE MURATURA**

PCM, PROGETTAZIONE DI COSTRUZIONI IN MURATURA

con *ANALISI MODALE, STATICA e SISMICA, LINEARE, PUSHOVER, CINEMATICA (MECCANISMI DI COLLASSO).* 

Conforme alle NORMATIVE VIGENTI (D.M.17.1.2018 e Circolare applicativa n.7 del 21.1.2019; D.M. 14.1.2008).

Software leader per la Ristrutturazione ed il Consolidamento AntiSismico.

Include la disponibilità di versioni precedenti di PCM per l'analisi con Norme previgenti (D.M.

16.1.1996, L.R. Umbria e Marche, D.M. 20.11.1987 e Norme collegate).

#### **Aedes.PCM2019**

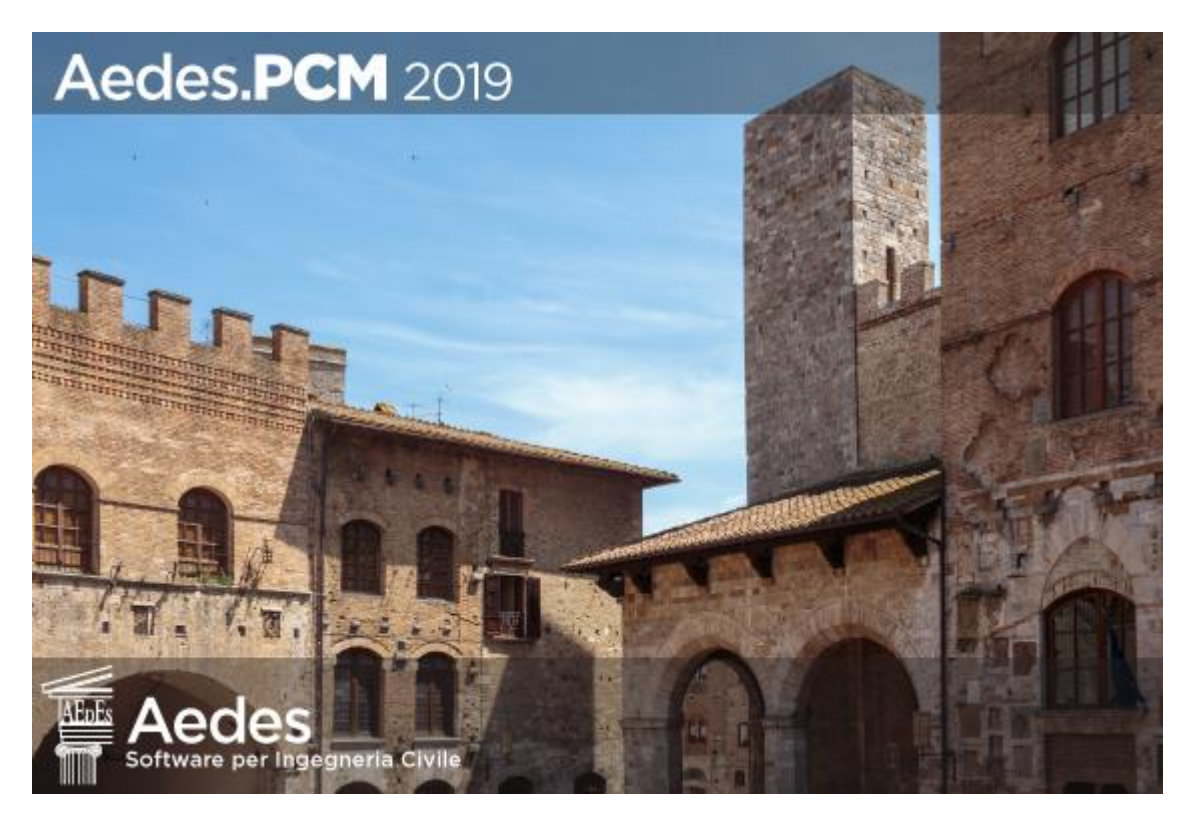

Con PCM è possibile condurre una progettazione strutturale innovativa e funzionale alle esigenze dell'utente. La nuova interfaccia grafica è pensata per essere il più possibile lineare e chiara: ogni comando è posto proprio nella posizione in cui realmente è necessario.

Un percorso progettuale ottimale guida l'Utente nella realizzazione del progetto, attraverso una piena comprensione delle diverse fasi operative:

#### 1. MODELLAZIONE ARCHITETTONICA

#### 2. MODELLAZIONE STRUTTURALE

#### 3. ANALISI LINEARI E PUSHOVER

#### 4. MECCANISMI DI COLLASSO

#### 1. MODELLAZIONE ARCHITETTONICA

Nella fase iniziale di modellazione architettonica, attraverso comandi all'avanguardia è possibile creare e modificare molto agevolmente le entità costruttive: muri, aperture, pilastri, travi, solai, volte e falde (spingenti e non), fondazioni.

PCM consente il completo controllo della modellazione architettonica. Principali funzionalità:

visualizzazioni grafiche consistenti in piante, prospetti, sezioni;

viste piane orizzontali, verticali, e qualsiasi;

viste spaziali in assonometria e in prospettiva, unitamente al rendering e ai comandi esplorativi della costruzione (walkthrough);

inserimento di riferimenti esterni, come immagini raster e disegni vettoriali in funzione di traccia sensibile per la generazione delle entità costruttive.

Il comando di generazione delle falde inclinate, particolarmente efficace, consente un'agevole rappresentazione della reale geometria delle coperture.

Oltre al modello 3D, è possibile definire singoli paramenti murari.

L'ambiente operativo consente la descrizione agevole dei casi di edifici con piani sfalsati, in aggregato, o scomposti in sottounità strutturali e/o singoli paramenti murari verticali.

#### 2. MODELLAZIONE STRUTTURALE

Completata la modellazione architettonica, un apposito comando provvede alla creazione del modello strutturale a telaio equivalente. Vengono generati automaticamente Aste e Nodi e con le relative Proprietà, associandoli a maschi murari, fasce di piano (fasce alte e sottofinestra), pilastri, travi in elevazione e in fondazione. Particolari funzioni consentono varie alternative per la creazione delle zone rigide in corrispondenza delle intersezioni fra maschi e fasce, adottando modelli semplificati o avanzati, quali ad esempio la diffusione a 30°. Grazie alle funzioni appositamente implementate in PCM, il telaio equivalente è sotto il completo controllo del Progettista, in modo da consentire la miglior schematizzazione possibile. Solo in tal modo si possono utilizzare tutte le notevoli potenzialità di questo tipo di modellazione, conseguendo uno studio corretto ed appropriato del comportamento strutturale.

Con la creazione del modello strutturale, le entità architettoniche (muri con aperture, solai, travi, colonne) generano automaticamente i carichi dovuti ai pesi propri e agli impalcati.

Le proprietà strutturali di Aste e Nodi sono modificabili a piacere, in particolare riguardo a materiali, zone rigide, vincoli esterni e interni, verifiche di sicurezza, interventi locali di consolidamento.

In ogni caso, le funzionalità di PCM assicurano la coerenza fra modello architettonico e strutturale: apportando modifiche geometriche all'edificio (ad es. inserendo una nuova apertura), il modello strutturale viene rigenerato mantenendo le proprietà precedentemente definite per tutte le entità non direttamente interessate dalla modifica.

La modellazione di impalcati rigidi, deformabili o parzialmente rigidi, distintamente per ogni livello, consente l'adeguata rappresentazione dei vari casi di edifici esistenti.

L'analisi pushover con impalcati deformabili in sommità prevede l'identificazione del punto di controllo nel centro di massa, coerentemente alle indicazioni normative ed evitando quindi interpretazioni dubbie.

E' comunque possibile definire il piano di appartenenza del punto di controllo: ciò è particolarmente utile nel caso di edifici con sopraelevazioni parziali o poco significative rispetto alle strutture sottostanti.

Strutture aggiuntive (aste e nodi) possono essere affiancate alle entità generate dal modello architettonico.

Oltre ai pesi propri e ai carichi di solaio, è possibile definire carichi distribuiti (uniformi o lineari) e concentrati su aste e nodi.

Le tecniche di consolidamento tradizionali (iniezioni, intonaco armato) sono affiancate da soluzioni innovative (reticoli di armature, cuciture attive). Oltre agli elementi in calcestruzzo armato, ogni parete muraria può essere studiata con leggi di comportamento parabolico-rettangolare, elaborando i domini di resistenza e garantendo coerenza fra zona compressa a pressoflessione e superficie attiva a taglio per scorrimento.

Nel modello 3D dell'edificio possono essere inseriti telai di cerchiatura in corrispondenza delle aperture (è richiesta l'abilitazione del software Aedes ACM). In tal modo, i singoli rafforzamenti

possono essere studiati dal punto di vista locale (in ACM) e globale (PCM), essendo quest'ultimo il comportamento da considerare quando l'insieme degli interventi richiede una valutazione complessiva dell'edificio. In PCM possono essere comunque modellati singoli paramenti con telai di cerchiatura, ad esempio per studiare l'effetto dei telai sul paramento da cielo a terra.

#### 3. ANALISI LINEARI E PUSHOVER

Attraverso la definizione dei parametri di calcolo e delle grandezze riguardanti le analisi sismiche, conformemente alle Normative di nuova generazione, si può condurre con semplicità un'analisi globale approfondita e dettagliata.

PCM consente tutte le analisi previste dalle Normative: Statica non sismica, Analisi modale, Sismica statica lineare, Sismica dinamica modale, Statica non lineare (Pushover).

L'analisi pushover è dotata di numerose funzionalità: oltre alle distruibuzioni di forze strettamente previste dalla Normativa, sono disponibili le distribuzioni adattive, con aggiornamento progressivo dei modi di vibrare durante la fase di fessurazione e lesionamento dell'edificio e conseguente modifica della ripartizione del taglio globale.

Un'esclusiva post-elaborazione 3D mostra la dipendenza dei risultati dell'analisi pushover dalla direzione ortogonale a quella di applicazione delle forze, mostrando la deviazione dello spostamento del punto di controllo e fornendo in tal modo un importante elemento di giudizio per l'attendibilità dell'analisi.

Le verifiche in termini di periodo di ritorno TR e di accelerazione al suolo PGA, con definizione degli Indicatori di Rischio Sismico (zeta)E, corredano l'analisi di vulnerabilità sismica degli edifici, inquadrando correttamente gli interventi di adeguamento e di miglioramento anche in relazione all'entità di miglioramento indicata dalle disposizioni normative per gli edifici danneggiati da sisma soggetti a ristrutturazione.

#### 4. MECCANISMI DI COLLASSO

L'analisi globale viene affiancata dall'analisi cinematica (meccanismi di collasso), avente primaria importanza per gli edifici esistenti. Comandi appositi consentono la generazione dei principali cinematismi a partire dal modello 3D; è possibile definire tiranti e considerare altre tecniche di consolidamento per stabilizzare i paramenti murari soggetti a ribaltamento.

Le verifiche cinematiche concorrono alla definizione degli Indicatori di Rischio in termini di TR e PGA, e costituiscono il riferimento fondamentale per gli edifici monumentali. Per essi, PCM prevede anche le verifiche tipiche proposte dalla specifica normativa (Direttive sui beni monumentali), come i modelli meccanici semplificati per palazzi, ville ed altre strutture con pareti di spina ed orizzontamenti intermedi.

### <span id="page-32-0"></span>**1.12.2 SOFTWARE MODELLAZIONE CEMENTO ARMATO E ACCIAIO**

Ditta produttrice: *En.Ex.Sys.* s.r.l. - Via Tizzano 46/2 - Casalecchio di Reno (Bologna)

Campo di applicazione: analisi statica e dinamica di strutture in campo elastico lineare.

Il cap. 10 del Decreto del Ministero Infrastrutture e Trasporti del 17 Gennaio 2018 riguardante le "Nuove norme tecniche per le costruzioni", fornisce le istruzioni relative alla Redazione dei progetti strutturali esecutivi e delle relazioni di calcolo, cui il progettista delle strutture deve attenersi nella redazione degli elaborati progettuali.

Il punto 10.2 Analisi e verifiche svolte con l'ausilio di codici di calcolo specifica:

*" […] Qualora l'analisi strutturale e le relative verifiche siano condotte con l'ausilio di codici di calcolo automatico, il progettista dovrà controllare l'affidabilità dei codici utilizzati e verificare l'attendibilità dei risultati ottenuti, curando nel contempo che la presentazione dei risultati stessi sia tale da garantirne la leggibilità, la corretta interpretazione e la riproducibilità.[...] ".*

Di seguito si riporta il controllo della affidabilità delle analisi numeriche automatiche, condotto su una serie di esempi di letteratura la cui soluzione sia esprimibile in forma chiusa (corredati dalla fonte di riferimento e dai risultati numerici), allo scopo di verificare l'affidabilità del software utilizzato.

**Fonte**: Timoshenko - Strength of Material, Part I, Elementary Theory and Problems, pag. 26, problem 10 **Tipi di Analisi**: *Statica Lineare*

**Descrizione schema statico**: asta prismatica di sezione costante incastrata agli estremi e soggetta alle azioni assiali F1 ed F2 in corrispondenza di due sezioni intermedie.

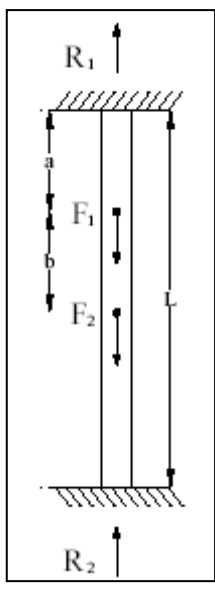

*Fig. 1 Schema statico*

**Obiettivo**: determinare le reazioni vincolari R1 ed R2 trascurando il peso delle aste.

**Dati:**

•  $E = 2068428$  [Kg/cm<sup>2</sup>]  $L = 24.5$  [m]  $a = b = 0.3$  L = 7.62 [m] •  $A = 100$  [cm<sup>2</sup>]  $F1 = 2.0$  [t] •  $F2 = 0.45349$  [t]

**Modello**: I nodi vengono inseriti in corrispondenza delle estremità vincolate e dei due punti di applicazione delle forze F1 ed F2.

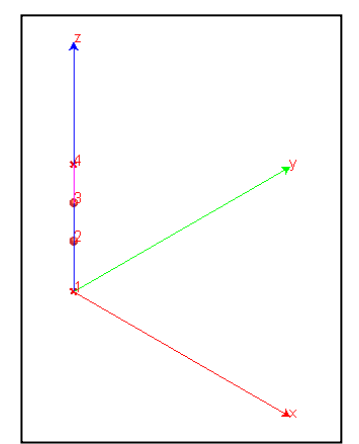

*Fig. 2 Modello*

**Analisi dei risultati**:

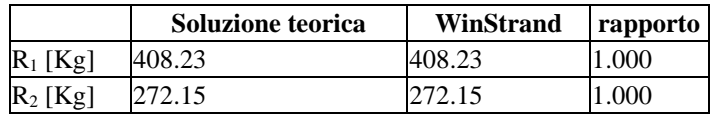

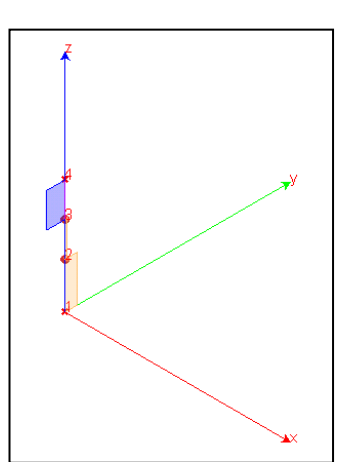

*Fig. 3 Diagramma sforzo normale nelle aste: asta 1-2 compressa, asta 3-4 tesa*

**Fonte**: Timoshenko - Strength of Material, Part I, Elementary Theory and Problems, pag. 98, problem 4 **Tipi di Analisi**: *Statica Lineare*

**Descrizione schema statico**: trave isostatica di luce L con due sbalzi di luce a soggetti al carico distribuito di intensità w. La trave ha sezione a doppio T con sezione trasversale pari ad A.

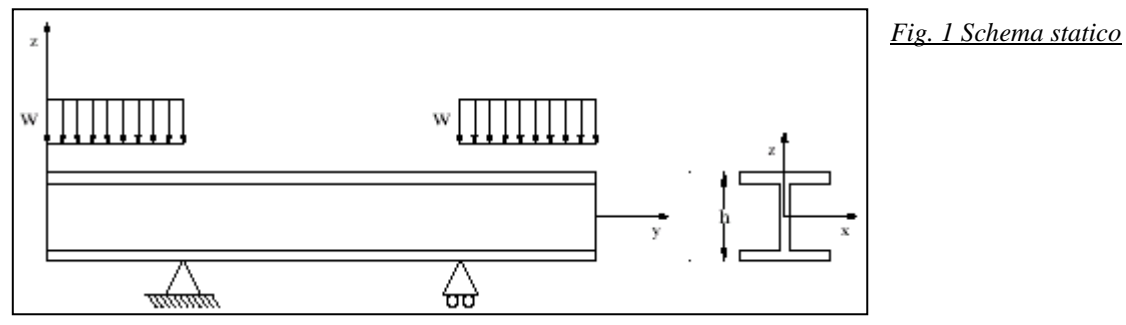

**Obiettivo**: determinare nella sezione di mezzeria il valore della tensione s<sub>max</sub> e dello spostamento verticale d trascurando il peso delle aste.

#### **Dati**:

- $E = 2068428$  [Kg/cm<sup>2</sup>]
- $L = 609.6$  [cm]
- $a = 304.8$  [cm]
- $h = 76.2$  [cm]
- $A = 326.77$  [cm<sup>2</sup>]
- $J = 328488$  [cm<sup>4</sup>]
- $w = 14.88$  [t/m]

**Modello**: I due nodi di estremità e quello in posizione mediana sono liberi. Il primo nodo nella posizone del primo vincolo ha un solo grado di libertà libero (rotazione Y) mentre il nodo in corrispondenza del secondo vincolo ha due gradi di libertà (rotazione Y e traslazione X).

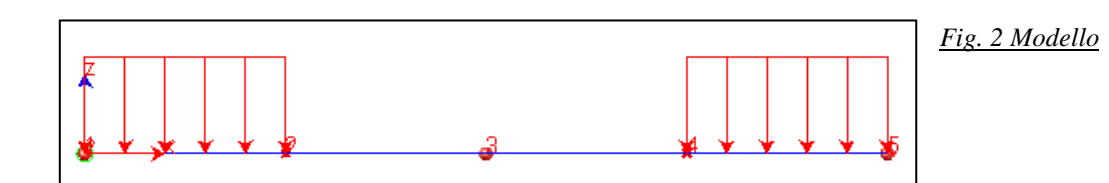

#### **Analisi dei risultati**:

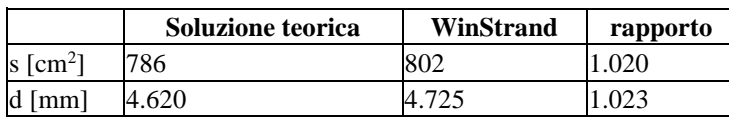

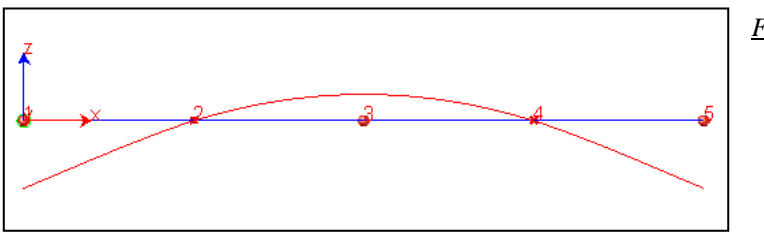

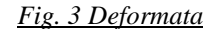

**Fonte:** Cremonesi - Manuale Ingegneria Civile, ESAC, SEZ. I, pag. 82 **Tipi di Analisi**: *Statica Lineare*

**Descrizione schema statico**: trave con incastro sul primo estremo e carrello sull'estremo opposto. La trave con sezione trasversale circolare con diametro d e luce L è soggetta al carico uniformemente distribuito q su tutta la campata.

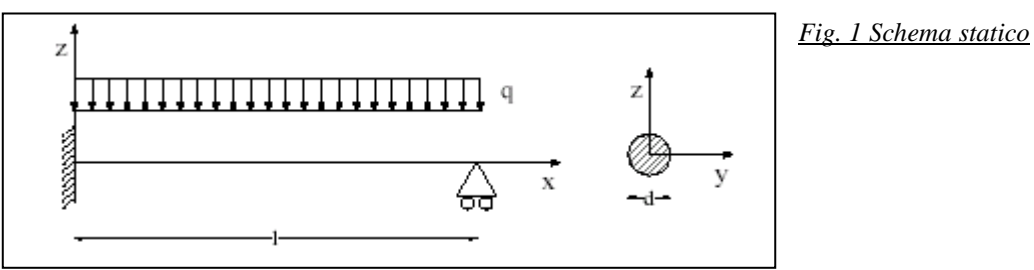

**Obiettivo**: determinare nella sezione

incastrata il valore del momento flettente Ma e nella sezione opposta il valore del taglio Vb. Si trascura il peso delle aste.

#### **Dati**:

- $E = 2068428$  [Kg/cm<sup>2</sup>]
- $L = 50.8$  [cm]
- $d = 3.81$  [cm]
- $q = 1.784 \text{ [t/m]}$
- **Modello**: La trave viene modellata con due aste in serie. Il nodo sulla prima estremità viene incastrato (zero gradi di libertà), quello in posizione mediana è totalmente libero, il nodo sull'estremità opposta ha due gradi di libertà liberi(rotazione Y e traslazione X).

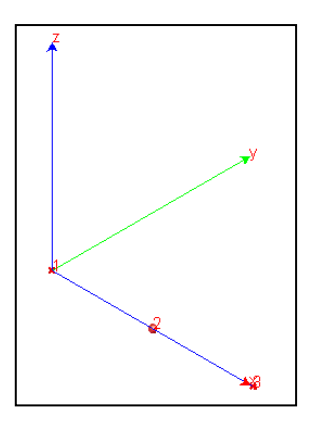

#### *Fig. 2 Modello*

#### **Analisi dei risultati**:

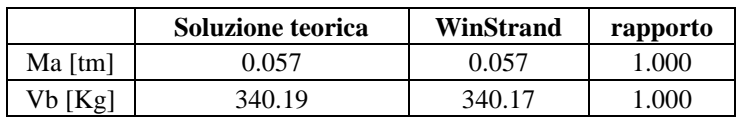

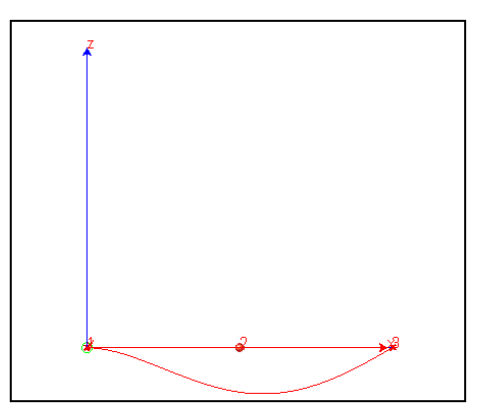

#### *Fig. 3 Deformata*

**Fonte**: Timoshenko, **Strength of Material**, Part I, Elementary Theory and Problems, pag. 188 **Tipi di Analisi**: *Statica Lineare*

**Descrizione schema statico**: Portale incastrato alla base dei ritti e caricato nella mezzeria del traverso con un carico concentrato P. Lo schema è staticamente indeterminato.

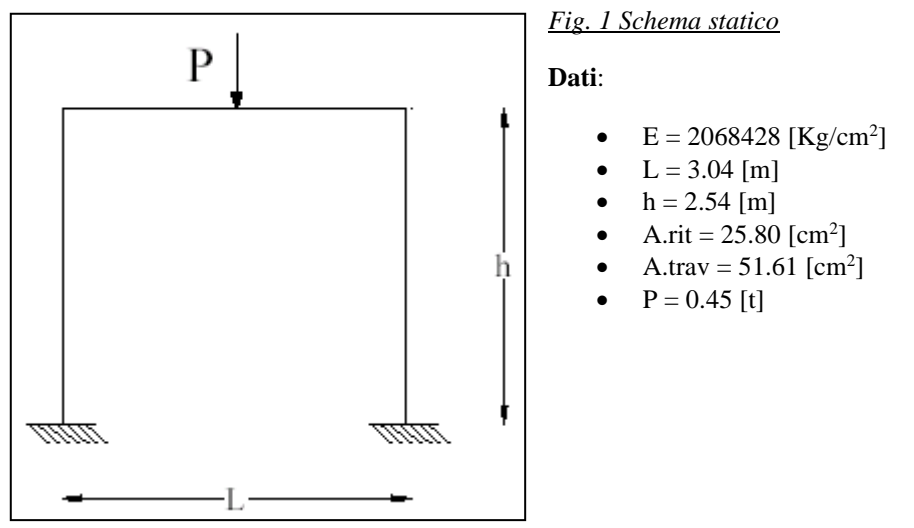

**Obiettivo**: determinare le reazioni verticali alla base dei ritti. Si trascura il peso delle aste.

**Modello**: I due nodi alla base del portale vengono vincolati in modo da lasciare libera solo la rotazione Z. I nodi rimanenti sono completamente liberi. Il carico P viene applicato al nodo inserito in mezzeria del traverso.

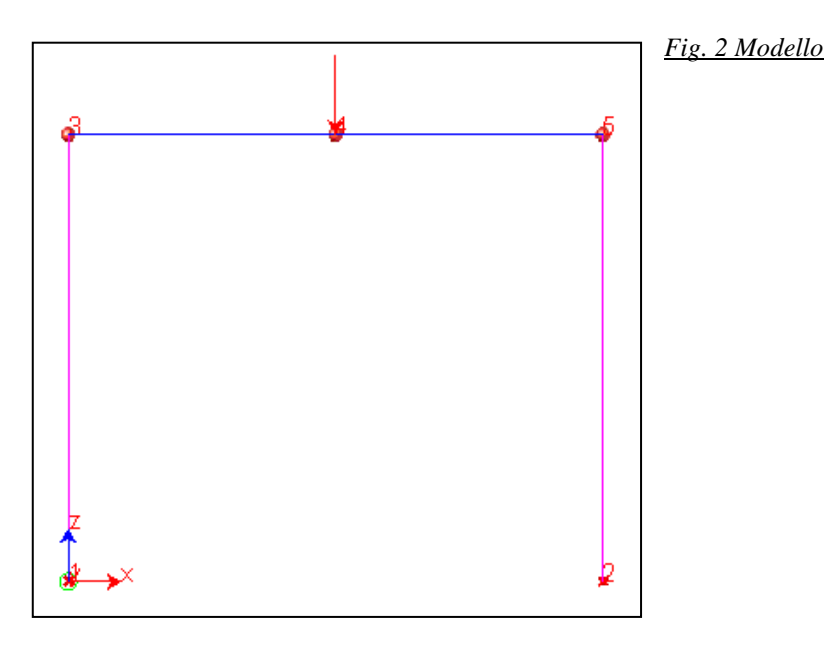

#### **Analisi dei risultati**:

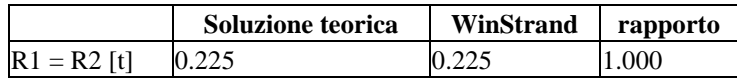

#### **Fonte**: W. T. Thomson - **Vibrazioni Meccaniche Teoria ed applicazioni**; Tamburini editore Milano **Tipi di Analisi**: *Dinamica Modale*

**Descrizione schema statico**: Sistema dinamico ad un solo grado di libertà formato da una molla con un estremo vincolato connessa nell'altro estremo ad una massa. La molla è considerata priva di massa e con rigidezza K.

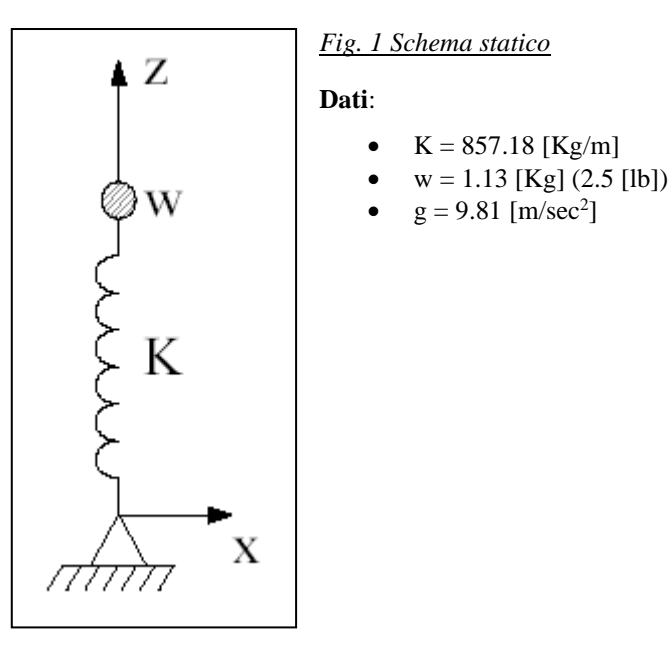

**Obiettivo**: determinare il periodo proprio del sistema.

**Modello**: Per simulare la molla si è impiegato un elemento pilastro (in direzione Z) con rigidezza assiale **EA/L** pari a quella della molla. La lunghezza **L** della molla è arbitraria. Il primo nodo di estremità viene vincolato completamente in modo da bloccare tutti i gradi di libertà. L'estremo opposto ha un solo grado di libertà libero nella direzione di traslazione Z. La massa è modellata con una forza concentrata **Pz** in testa al pilastro pari a **w**.

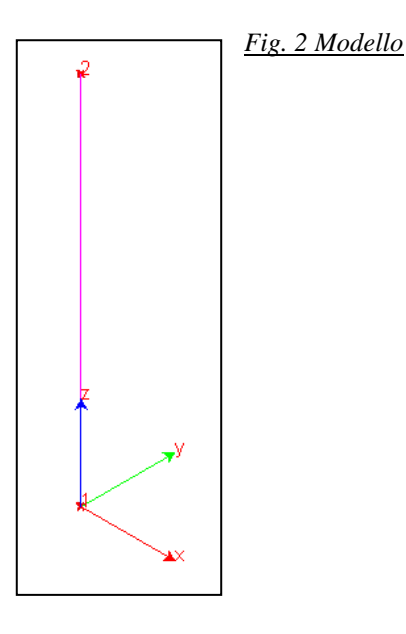

#### **Analisi dei risultati**:

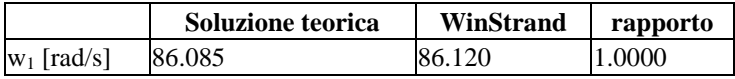

**Fonte**: Ray, W. Clough, Joseph Penzien - *Dynamics of Structures*; Mc Graw-Hill Book Company, cap. 18 **Tipi di Analisi**: *Dinamica Modale*

**Descrizione schema statico**: trave a sezione costante isostaticamente vincolata con due appoggi semplici soggetta al solo peso proprio.

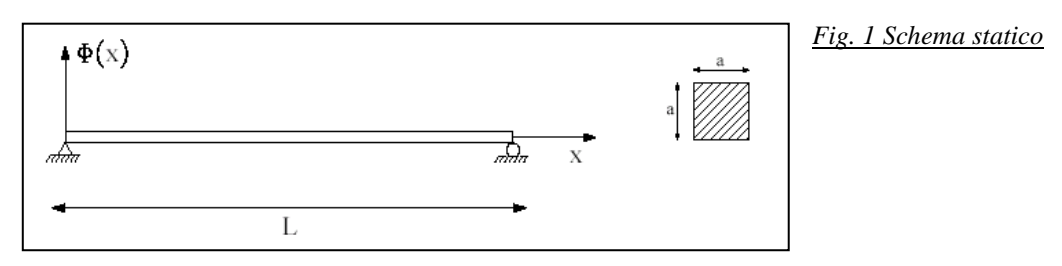

**Obiettivo**: determinare i primi tre modi di vibrare.

**Dati**:

- $E = 2100000$  [Kg/cm<sup>2</sup>]
- $a = 30$  [cm]
- $L = 10$  [m]
- $Pp = 706.5$  [Kg/m]
- **Modello**: La trave reale viene modellata con 20 elementi finiti di uguale lunghezza. I nodi di estremità vengono vincolati in modo da lascire libera solo la rotazione Y. Per tutti i nodi restanti si lascia libera la rotazione Y e le traslazioni nel piano XZ.

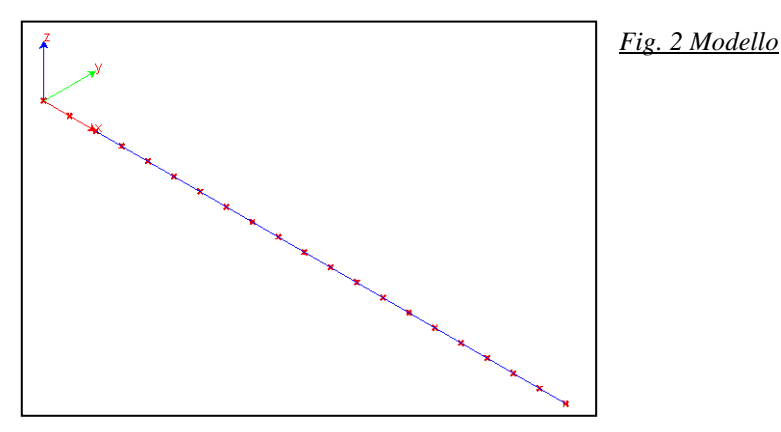

#### **Analisi dei risultati**:

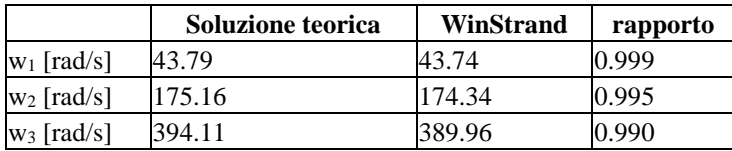

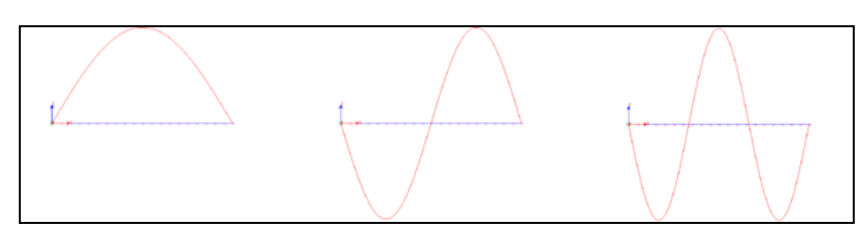

*Fig. 3 Prime tre forme modali*

**Fonte**: Ray, W. Clough, Joseph Penzien - *Dynamics of Structures*; Mc Graw-Hill Book Company, cap. 1 **Tipi di Analisi**: *Dinamica Modale*

**Descrizione schema statico**: trave a sezione costante con un estremo incastrato e l'altro libero soggetta al solo peso proprio.

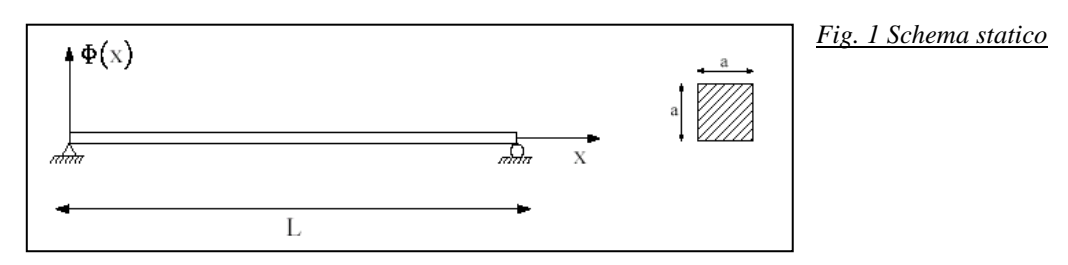

**Obiettivo**: determinare i primi tre modi di vibrare.

**Dati**:

- $E = 2100000$  [Kg/cm<sup>2</sup>]
- $a = 30$  [cm]
- $L = 10$  [m]
- $Pp = 706.5$  [Kg/m]
- **Modello**: La trave reale viene modellata con 20 elementi finiti di uguale lunghezza. Il primo nodo di estremità viene vincolato completamente in modo da bloccare tutti i gradi di libertà. Per tutti i nodi restanti si lascia libera la rotazione Y e le traslazioni nel piano XZ.

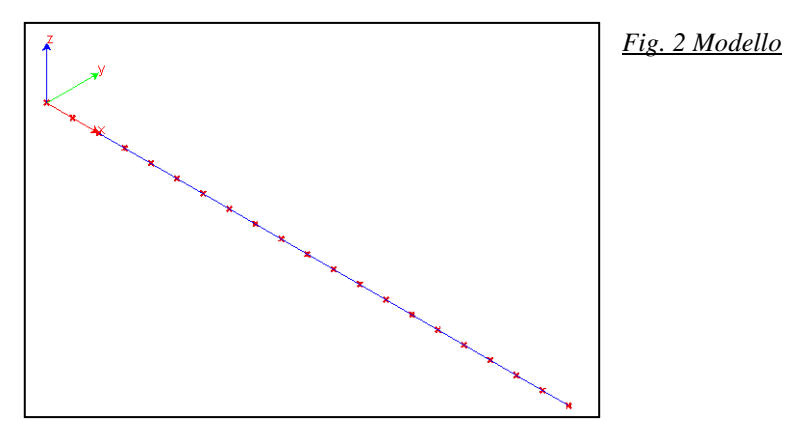

#### **Analisi dei risultati**:

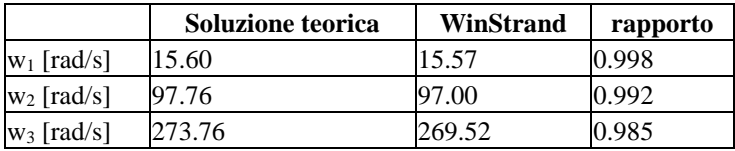

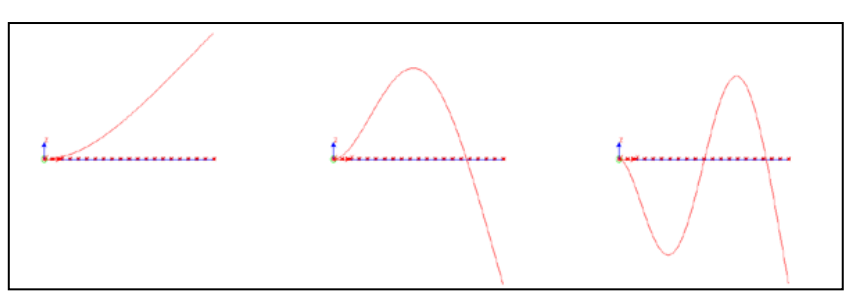

#### *Fig. 3 Prime tre forme modali*

## <span id="page-40-0"></span>**1.13 GIUDIZIO MOTIVATO DI ACCETTABILITÀ DEI RISULTATI AEDES**

Come indicato al punto 10.2 del DM 17/01/2018, di seguito si condurranno una serie di semplici calcoli di massima, volti a comprovare l'attendibilità dei risultati del calcolo automatico effettuato.

#### *Calcolo massa sismica di piano primo*

Riguardo le masse il software fornisce i seguenti risultati:

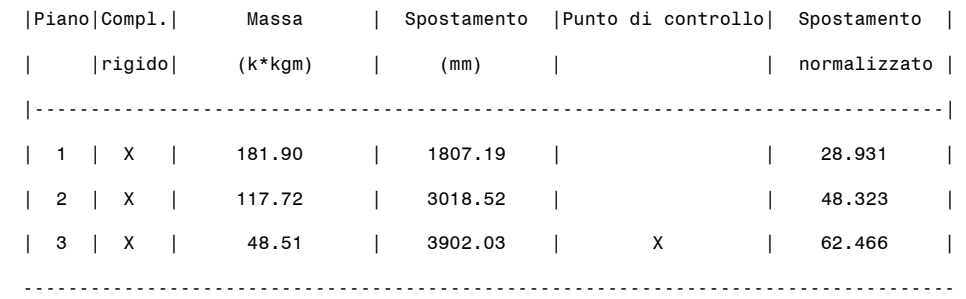

Si fa riferimento solo alla massa che compete al solaio di piano primo (solaio 1).

 $UTM \equiv kg / g$  con g = 9,81 m/sec<sup>2</sup>

*Calcolo massa solaio 1 (piano primo)*

 $M_{\text{tipo}} = 18190x\,9.81 = 178444 \text{ kg}$  questo è il valore derivante dal calcolo

automatico

La massa sismica si calcola secondo la formula 3.2.17 del DM 14/01/2008

 $G_1 + G_2 + \psi_2 Q$ 

 $M<sub>piano</sub> = 90x(230+210+0,3 x 200) + 18x(230+120+0.3x200) = 52380 kg$ 

 $A<sub>balconi</sub> = 20 mg$ 

 $M<sub>balconi</sub> = 20x(230+120+0.3x400) = 9400 kg$ 

 $H_{\text{muraturaPT}} = 3.60/2 = 1.80 \text{ m}$ 

 $H_{\text{muraturaP1}} = 3.1/2 = 1.55 \text{ m}$ 

 $P.P.$ <sub>muratura</sub> = 1800 kg/m<sup>3</sup>

Mmuratura=(10.3+9.7+6.8+3.5+12.63+7.8+7.8+3.3+9.7+2.2+4.05)x1800x0.3x3.35+

 $(1.36+1.36+1.8)x0.3x1.82x1800 = (140704+4442)x0.8 = 116116$  Kg

 $M_{TOT} = 52380+9400+116116 = 177896 kg$ 

# 10% 178444 = 17844 kg → 178444 - 177896 = 548 kg **OK**

La differenza fra il valore assunto nel calcolo automatico, con quello sopra riportato è inferiore al 10%, per cui si ritiene che le masse sismiche di piano calcolate dal software automatico siano corrette.